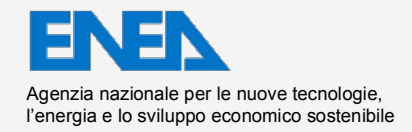

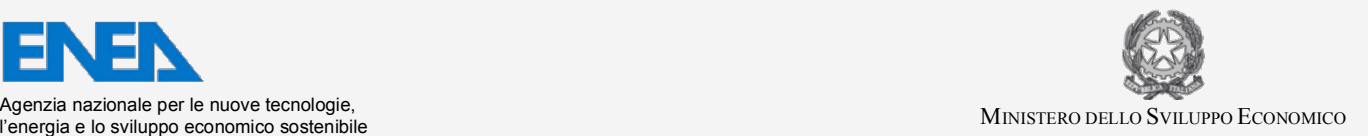

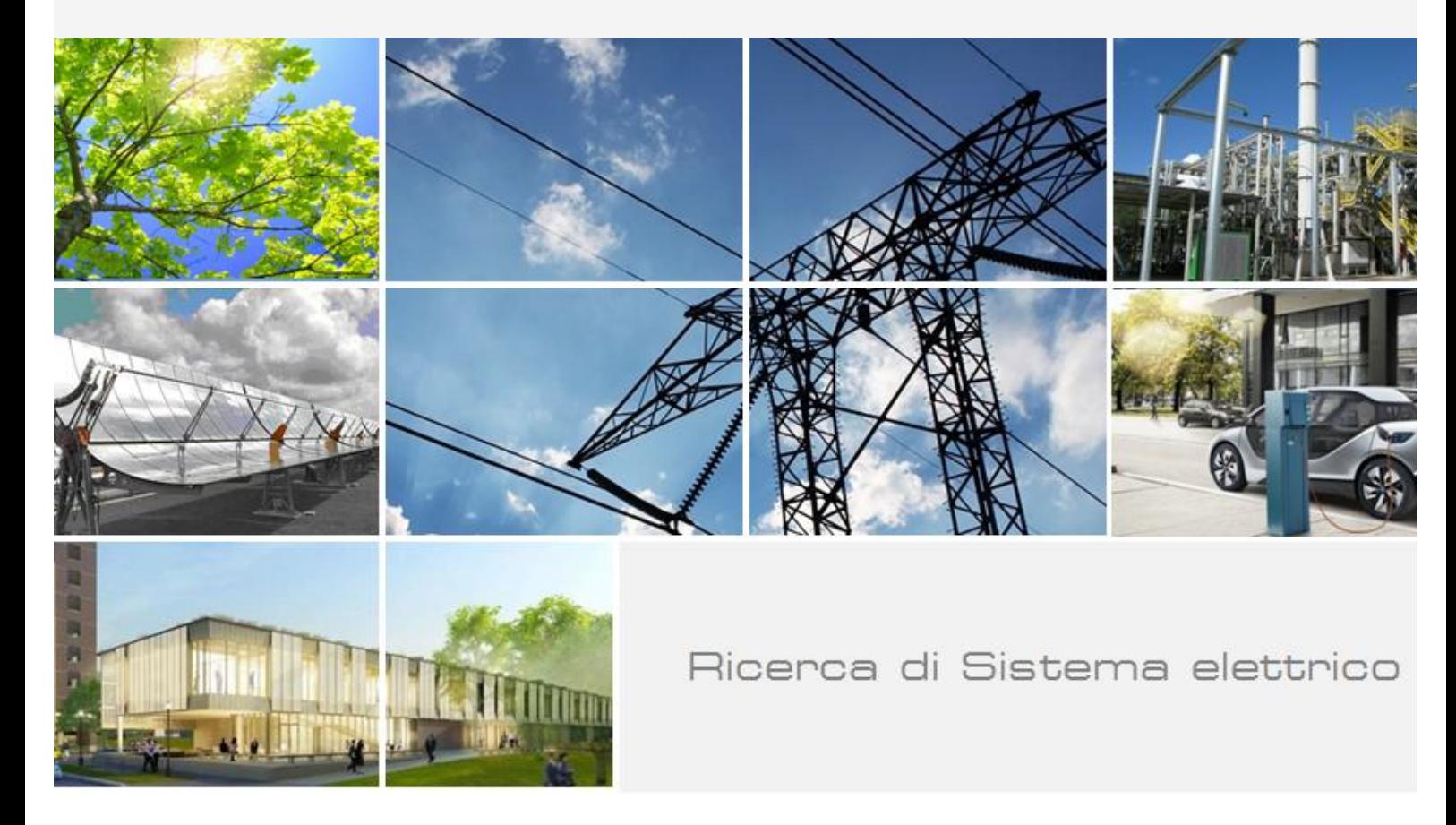

Implementazione del codice **ERANOS per l'analisi** perturbativa e di sensitività nel campo non lineare neutroni/nuclidi

A. Gandini, M. Frullini, V. Peluso

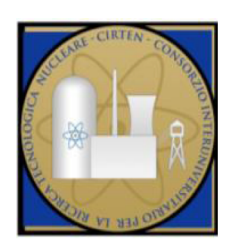

Report RdS/PAR2014/191

#### IMPLEMENTAZIONE DEL CODICE ERANOS PER L'ANALISI PERTURBATIVA E DI SENSITIVITA' NEL CAMPO NON LINEARE NEUTRONI/NUCLIDI

A. Gandini, M. Frullini - CIRTEN: CERSE-UNIRM, V. Peluso - ENEA

Settembre 2015

Report Ricerca di Sistema Elettrico Accordo di Programma Ministero dello Sviluppo Economico - ENEA Piano Annuale di Realizzazione 2014 Area: Produzione di energia elettrica e protezione dell'ambiente Progetto: Sviluppo competenze scientifiche nel campo della sicurezza nucleare e collaborazione ai programmi internazionali per il nucleare di IV Generazione Obiettivo: Progettazione di sistema e analisi di sicurezza Linea: Collaborazione internazionale per il nucleare di IV Generazione Responsabile del Progetto: Mariano Tarantino, ENEA

Il presente documento descrive le attività di ricerca svolte all'interno dell'Accordo di collaborazione Sviluppo competenze scientifiche nel campo della sicurezza nucleare e collaborazione ai programmi internazionali per il nucleare di IV Generazione

Responsabile scientifico ENEA: Mariano Tarantino

Responsabile scientifico CIRTEN: Giuseppe Forasassi

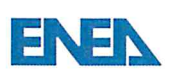

**ENEI** Ricerca Sistema Elettrico

L

## **Titolo**

Implementazione del codice ERANOS per l'analisi perturbativa e di sensitività nel campo non lineare neutroni/nuclidi

**Ente emittente** Sapienza Università di Roma (CIRTEN)

# **PAGINA DI GUARDIA**

# **Descrittori**

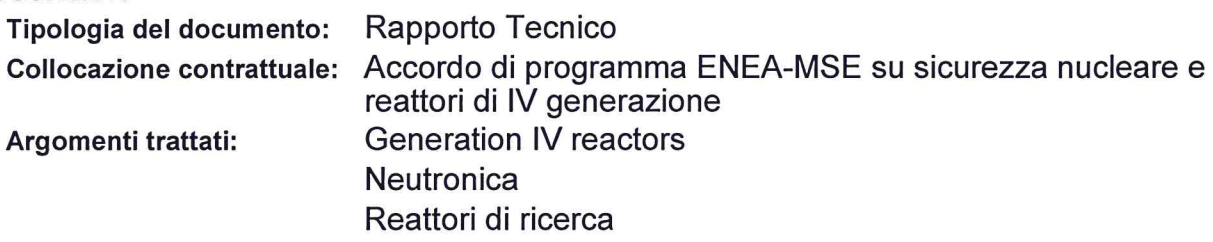

# Sommario

Si è proseguito il lavoro di integrazione della procedura di calcolo lineare con il codice Meccyco utilizzando i moduli di interfaccia verso il sistema modulare Eranos; cosa resa possibile dal fatto che i due sistemi sono stati sviluppati nello stesso ambiente software. Siccome il codice Meccyco risultava llimitato a studi di evoluzione dei nuclidi per singolo step, si è sviluppato una procedura, denominata GMeccyco (Generalized Meccyco), che consente analisi dell'evoluzione, sempre lineari, multistep. Questa procedura è stata poi integrata con altre nuove che consentono di analizzare funzionali definiti nel campo lineare neutroni/nuclidi. La procedura risultante, denominata GPT-BU, implica la definizione di una variabile intensiva di controllo al fine assicurare che nel calcolo delle perturbazioni sia rispettato il vincolo della potenza nominale imposta. Sono proseguiti i test per la validazione della metodologia prendendo in considerazione vari funzionali di interesse quali: l'accumulo di nuclidi e di radionuclidi (LLFP), tassi di reazione e fluenza a fine ciclo, controllo (reattività) residua. Tutte le prove hanno dato risultati positivi, con precisione dei calcoli HGPT-BU vs. calcoli diretti dell'ordine del 1-8%.

# **Note**

Riferimento CIRTEN: CERSE-UNIRM RL 1602/2015

# Autori:

A. Gandini, M. Frullini - UNIROMA1 (CIRTEN) V. Peluso - ENEA Bologna

Copia n.

#### In carico a:

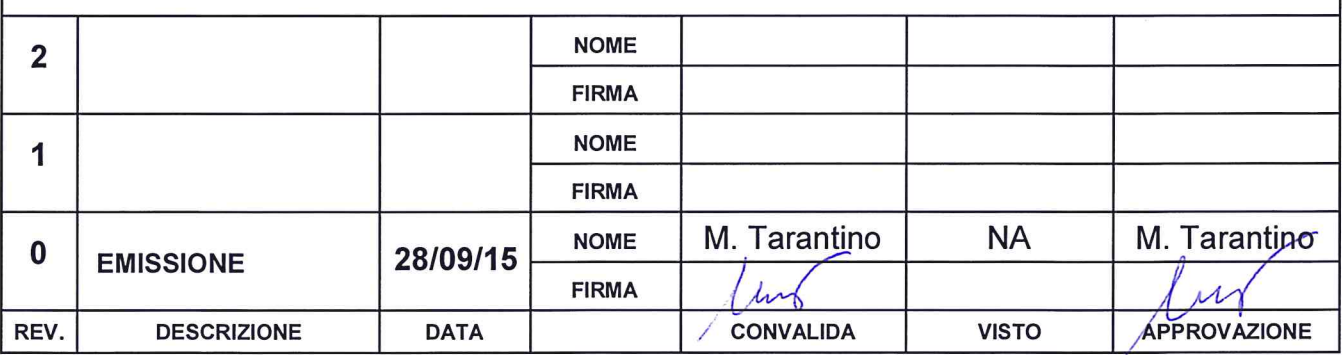

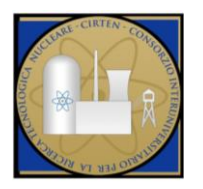

 **CIRTEN** 

**C**onsorzio **I**nteruniversitario per la **R**icerca **TE**cnologica **N**ucleare

# **SAPIENZA UNIVERSITY OF ROME**

# **Implementazione del codice ERANOS per l'analisi perturbativa e di sensitività nel campo non lineare neutroni/nuclidi**

**Autori** 

**A. Gandini (Sapienza Università di Roma –DIAEE)** 

**M. Frullini (Sapienza Università di Roma –DIAEE)** 

**V. Peluso (ENEA – Bologna)** 

**CERSE-UNIRM RL 1602/2015** 

# **ROMA, Settembre 2015**

Lavoro svolto in esecuzione dell'Attività LP2.A2\_b AdP MSE-ENEA sulla Ricerca di Sistema Elettrico - Piano Annuale di Realizzazione 2012 Progetto B.3.1 "Sviluppo competenze scientifiche nel campo della sicurezza nucleare e collaborazione ai programmi internazionali per il nucleare di IV generazione

# **INDICE**

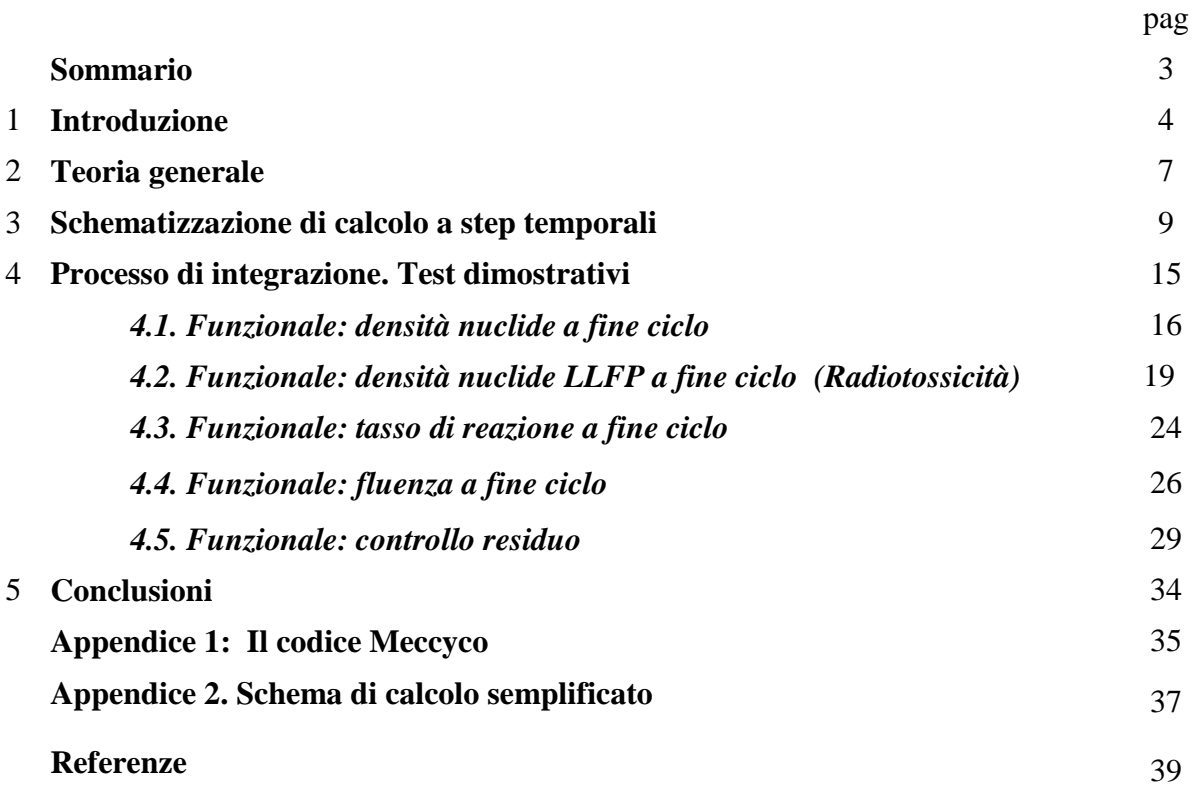

# **Sommario**

Si è proseguito il lavoro di integrazione della procedura di calcolo lineare con il codice Meccyco utilizzando i moduli di interfaccia verso il sistema modulare Eranos; cosa resa possibile dal fatto che i due sistemi sono stati sviluppati nello stesso ambiente software. Siccome il codice Meccyco risultava limitato a studi di evoluzione dei nuclidi per singolo step, si è sviluppato una procedura, denominata GMeccyco (Generalized Meccyco), che consente analisi dell'evoluzione, sempre lineari, multistep. Questa procedura è stata poi integrata con altre nuove che consentono di analizzare funzionali definiti nel campo lineare neutroni/nuclidi. La procedura risultante, denominata GPT-BU, implica la definizione di una variabile intensiva di controllo al fine assicurare che nel calcolo delle perturbazioni sia rispettato il vincolo della potenza nominale imposta.

Sono proseguiti i test per la validazione della metodologia prendendo in considerazione vari funzionali di interesse quali: l'accumulo di nuclidi e di radionuclidi (LLFP), tassi di reazione e fluenza a fine ciclo, controllo (reattività) residua . Tutte le prove hanno dato risultati positivi, con precisione dei calcoli HGPT-BU vs. calcoli diretti dell'ordine del 1-8%.

## **1. Introduzione**

La metodologia per il calcolo perturbativo di funzionali della densità neutronica e di quella dei nuclidi che evolvono durante l'evoluzione (burn-up) del nocciolo è stata sviluppata sulla base della teoria delle perturbazioni generalizzate su base euristica (HGPT) [1,2,3]. Essa verrà pertanto definita HGPT-BU e può essere applicata a studi relativi all'evoluzione temporale del campo nonlineare neutroni/nuclidi in sistemi critici, o sottocritici. I funzionali di interesse possono riguardare:

- Isotopi del combustibile. In questo caso il metodo potrebbe essere utilizzato per l'analisi della vita del nocciolo durante il burn-up ed essere quindi ricercati valori ottimali di parametri di progetto oppure strategie ottimali di caricamento del combustibile,
- La fluenza ad un tempo e punto stabiliti. In questo caso il metodo potrebbe essere usato per analizzare il danneggiamento sui materiali con la vita del reattore.
- La radiotossicità delle scorie a lungo termine.
- Il controllo residuale (riserva di reattività) a fine ciclo. L'analisi di questa quantità può essere di particolare interesse in studi volti ad estendere il ciclo di vita del reattore.

Le densità dei nuclidi sono date dal vettore p f **c**  $\mathbf{c} = \begin{bmatrix} \mathbf{c}_f \\ \mathbf{c} \end{bmatrix}$ , dove  $\mathbf{c}_f$  corrisponde ai prodotti di fissione e  $\mathbf{c}_p$ agli isotopi pesanti. Le densità rappresentate dal vettore **c** sono date da valori medi nelle macrozone

in cui è stato suddiviso il nocciolo. La densità dei neutroni<sup>1</sup>, dipendente dallo spazio e dal tempo, è data nella forma multigruppo dal vettore **n**. Alle densità **n** (**r**, t) e **c** (**r**, t), definite nell'intervallo (to,  $t_F$ ), viene associata una variabile intensiva di controllo,  $\rho(t)$ , tale da mantenere la potenza totale assegnata  $W(t)$ .  $\rho(t)$  può rappresentare, per esempio, il grado complessivo di penetrazione delle barre di controllo nel nocciolo (non il loro movimento relativo, che può essere generalmente descritta da parametri p<sub>i</sub>), oppure la densità media di un veleno neutronico nel refrigerante. In un sistema sottocritico (ADS),  $\rho(t)$  può rappresentare l'intensità della sorgente (attraverso la

 $\overline{a}$ 1 Per maggiore semplicità, nella derivazione della metodologia verrà considerata la densità dei neutroni (**n**) piuttosto che il flusso **≡***V***n,** *V* essendo la matrice diagonale delle velocità). Gli operatori che reggono la densità **n** saranno quindi quelli normalmente considerati per il flusso moltiplicati per la matrice *V*. Il che equivale a sostituire, come sarà sottinteso nel seguito, le sezioni d'urto relative ad un a data velocità (puntuale o di gruppo) con il loro prodotto per la velocità medesima.

regolazione della corrente dell'acceleratore). Le equazioni non lineari cui debbono soddisfare le variabili **n**, **c** e possono quindi essere scritte formalmente, nel caso più generale, come

 **(c,| p)n ( )n <sup>s</sup> (p) <sup>0</sup> ( .) <sup>n</sup> <sup>m</sup> (n,c, | ,p) (c, | p)n ( )n 0 ( ) n <sup>m</sup> (n,c, | ,p) ( ) ( )** t t reattore sottocrit t t t reattore critico t n o o n n o o *B B* (1.1)

$$
\mathbf{m}_{(c)}(\mathbf{n}, \mathbf{c} \mid \mathbf{p}) = -\frac{\partial \mathbf{c}}{\partial t} + E(\mathbf{n}, \mathbf{c} \mid \mathbf{p})\mathbf{c} + \delta(t - t_o)\mathbf{c}_o + \mathbf{s}_c(\mathbf{p}) = \mathbf{0}
$$
  
(1.2)

 $m_{(p)}(n,c|p) = \langle c, JS \, n \rangle_{sys}$  - W = 0,

$$
(1.3)
$$

 $\overline{a}$ 

dove *B* rappresenta l'operatore in diffusione o trasporto (dipendente da **c** e, generalmente, da ρ), *E* la matrice di evoluzione dei nuclidi (dipendente da **n**), il vettore **p** i parametri del sistema. **s**n ed **s**c sono termini di sorgente, mentre *S* e *F* sono le matrici<sup>2</sup>

5.1. 
$$
S = \begin{vmatrix} \sigma_{f1}^1 & \sigma_{f2}^1 & \dots & \sigma_{fG}^1 \\ \sigma_{f1}^2 & \sigma_{f2}^2 & \dots & \sigma_{fG}^2 \\ \vdots & \vdots & \vdots & \vdots \\ \sigma_{f1}^M & \sigma_{f2}^M & \dots & \sigma_{fG}^M \end{vmatrix} = \begin{vmatrix} \sigma_{f1}^1 & \sigma_{f2}^1 & \dots & \sigma_{fG}^1 \\ \sigma_{f1}^2 & \sigma_{f2}^2 & \dots & \sigma_{fG}^2 \\ \vdots & \vdots & \vdots & \vdots & \vdots \\ \sigma_{f1}^M & \sigma_{f2}^M & \dots & \sigma_{fG}^M \end{vmatrix} = \begin{vmatrix} \sigma_{f1}^1 & \sigma_{f2}^1 & \dots & \sigma_{fG}^1 \\ \sigma_{f1}^2 & \sigma_{f2}^2 & \dots & \sigma_{fG}^2 \\ \vdots & \vdots & \vdots & \vdots \\ \sigma_{f1}^M & \sigma_{f2}^M & \dots & \sigma_{fG}^M \end{vmatrix}
$$
\n(1.4)

\n
$$
\Gamma = \begin{vmatrix} \gamma_1 & 0 & \dots & 0 \\ 0 & \gamma_2 & \dots & 0 \\ \vdots & \vdots & \dots & \vdots \\ 0 & 0 & \dots & \gamma_M \end{vmatrix}
$$
\n(1.5)

dove <-><sub>sys</sub> indica integrazione su tutto il volume della zona moltiplicante,  $\sigma_{fg}^{m}$  è la sezione d'urto microscopica di fissione dell'isotopo m nel gruppo g,  $\Gamma$  è una matrice diagonale con elementi  $\gamma_m$ rappresentanti la quantità di energia per fissione dell'elemento m mentre *V* è la matrice diagonale delle velocità v<sub>g</sub> dei neutroni. Le quantità  $\gamma_m$ ,  $v_g$ , W e  $\sigma_{fg}^m$  sono genericamente rappresentate come parametri (p<sub>j</sub>) di sistema.

<sup>&</sup>lt;sup>2</sup> Per generalità il numero di righe della matrice S è posto eguale al numero dei nuclidi considerati nell'evoluzione del nocciolo. Poiché gli elementi di S corrispondono a sezioni d'urto microscopiche di fissione, nel caso vengano considerati nel processo di evoluzione anche elementi non fissili, quali i prodotti di fissione, le righe corrispondenti ad essi saranno formate da zeri.

Nel caso si volesse, per semplicità, sostituire la condizione di potenza costante con la condizione di tasso di fissione costante, sarà sufficiente sostituire la matrice  $\Gamma$ con una matrice unitaria. Nel seguito prenderemo in considerazione il caso generale di sistemi critici moltiplicanti, così come quelli sottocritici (alimentati da acceleratore). Se i sistemi considerati sono critici, la sorgente neutroni **s**n svanisce, salvo un termine di tipo delta per rappresentare la densità iniziale.

La sorgente  $s_c$  nel secondo membro dell'equazione (1.2) contiene un termine di tipo delta per rappresentare le condizioni iniziali. Per  $t>t_0$  tale termine sarebbe diverso da zero solo in caso di studi di evoluzione del nocciolo. In tal caso esso sarebbe generalmente dato da una somma di funzioni delta definite in momenti specifici per tenere conto di caricamenti di combustibile e di operazioni di shuffling.

Nell'equazione (1.1) per il caso sottocritico si è scelto il controllo sulla sorgente. Nel caso il controllo rientrasse nell'operatore B, la metodologia diverrebbe analoga a quella relativa al reattore senza sorgente esterna.

Nel seguito presentiamo la versione aggiornata della metodologia HGPT-BU adottata.

# **2. Teoria generale**

In problemi quasi-statici, quali quelli che qui interessano, la derivata  $\partial$  $\partial$ **n** t risulta trascurabile. La sua notazione viene comunque mantenuta per consentire la determinazione dell'operatore corretto che regge la funzione importanza. Una forma del tutto generale di una risposta Q (lineare) può essere scritta nella forma

$$
Q = \int_{t_0}^{t_F} dt \Bigl( h_n^{+T} n >sys + h_c^{+T} c >sys + h_p^{+} \rho \Bigr)
$$
  
(2.1)

con  $\mathbf{h}_n^+$ ,  $\mathbf{h}_c^+$ ,  $h_\rho^+$  quantità date..

Dal procedimento di linearizzazione, e ricordando la regola di complementazione delle coordinate [1], si possono ottenere le equazioni lineari che reggono le funzioni derivate e l'importanza.

Il sistema di equazioni delle funzioni derivate risulta:

$$
\begin{vmatrix}\n\left(-\frac{\partial}{\partial t} + B\right) & \Omega_{n} & \omega_{p} < .>_{\text{sys}} \\
\Omega_{\text{c}} & \left(-\frac{\partial}{\partial t} + E\right) & 0 & \left|\mathbf{n}_{j}\right| + \frac{\partial}{\partial p_{j}}\left|\mathbf{m}_{(\text{o})}\right| = \mathbf{0} \\
< \mathbf{c}^{T} S >_{\text{sys}} < \mathbf{n}^{T} S^{T} >_{\text{sys}} & 0\n\end{vmatrix}
$$
\n(2.2)

dove  $\varOmega_{\textrm{n}}$  e  $\varOmega_{\textrm{c}}$  sono gli operatori di accoppiamento **c ( n)**  $\partial$  $\frac{\partial (Bn)}{\partial}$  e **n (Ec)**  $\partial$  $\frac{\partial (Ec)}{\partial q}$ , rispettivamente e dove  $\omega_{\rho}$ è dato dall'espressione

$$
\omega_{\rho} = \kappa \frac{\partial B(\rho)}{\partial \rho} \mathbf{n} + (1 - \kappa) \mathbf{s}_{n}
$$
 (k=1 per sistemi critici, =0 per sistemi sottocritici)  
(2.3)

Le funzioni importanza:sono invece rette dalle equazioni

$$
\begin{vmatrix}\n\left(\frac{\partial}{\partial t} + B^*\right) & \Omega_c^* & S^T \Gamma c < .>_{\text{sys}} \\
\Omega_n^* & \left(\frac{\partial}{\partial t} + E_i^T\right) & S_i \mathbf{n}_i < .>_{\text{sys}}\n\end{vmatrix}\n\begin{vmatrix}\n\mathbf{n}^* \\
\mathbf{e}^* \\
\mathbf{e}^* \\
\mathbf{p}^* \\
\mathbf{p}^*\n\end{vmatrix} + \n\begin{vmatrix}\n\mathbf{h}_n^+ \\
\mathbf{h}_c^+ \\
\mathbf{h}_p^*\n\end{vmatrix} = \mathbf{0}
$$
\n
$$
(2.4)
$$

dove  $\omega_p^*$ ,  $\Omega_n^*$  e  $\Omega_c^*$  sono gli aggiunti degli operatori  $\omega_p$ ,  $\Omega_n$  e  $\Omega_c$ , rispettivamente. Ponendo

$$
\rho^* = <\widetilde{\rho}^*>_{\rm sys} ,
$$
\n(2.5)

l'equazione corrispondente alla prima riga, relativa all'importanza dei neutroni, risulta:

$$
\left(\frac{\partial}{\partial t} + B^*\right) \mathbf{n}^* + \Omega_c^* \mathbf{c}^* + S^T \Gamma \mathbf{c} \rho^* + \mathbf{h}_n^+ = 0
$$
  
(2.6)

mentre l'equazione corrispondente alla seconda riga, relativa all'importanza dei nuclidi:

$$
-\frac{\partial \mathbf{c}^*}{\partial t} = E^{\mathrm{T}} \mathbf{c}^* + \Omega_n^* \mathbf{n}^* + S \mathbf{n} \rho^* + \mathbf{h}_c^+
$$
  
(2.7)

L'equazione corrispondente alla terza riga, relativa all'importanza associata alla potenza, risulta, ricordando la (2.3),

$$
\langle \mathbf{n}^* \mathbf{T} \frac{\partial B(\rho)}{\partial \rho} \mathbf{n} \rangle_{\text{sys}} + (1 - \kappa) \langle \mathbf{n}^* \mathbf{T} \mathbf{s}_n \rangle_{\text{sys}} + \mathbf{h}_\rho^+ = 0.
$$
\n(2.8)

Nel caso in cui sia  $h_0^+ = 0$  $\phi_{\rho}^* = 0$  questa equazione indica come la funzione importanza dei neutroni risulti ortogonale alla distribuzione nello spazio delle fasi della densità neutronica in sistemi critici, mentre in quelli sottocritici essa risulta ortogonale alla sorgente neutronica. Per i sistemi critici si può dire che la funzione importanza dei neutroni risulta vuota del modo fondamentale. Va rilevato come il ruolo di questa funzione sia relativamente marginale rispetto a quello della **\*** . Infatti, mentre quest'ultima rende conto degli effetti di una perturbazione sul livello della potenza durante l'evoluzione e quindi della necessaria modulazione del flusso per mantenerne il livello imposto attraverso il parametro di controllo, con la funzione n<sup>\*</sup> si tiene conto solo degli effetti di eventuali alterazioni della distribuzione spaziale ed energetica della densità neutronica sulle quantità (micro reaction rates medie in ciascuna macrozona) che compaiono nella matrice di evoluzione. È istruttivo osservare come nel caso dell'approssimazione ad un solo gruppo e geometria zero-dimensionale (come nel calcolo di cella) il valore di n<sup>\*</sup> sia eguale a zero.

L'espressione generale della variazione  $\delta Q$  conseguente ad una perturbazione dei parametri del sistema può essere scritta nella forma

$$
\delta Q = \sum_{j=1}^{J} \delta p_j \int_{t_o}^{t_F} dt \left( n^{*T} \frac{\partial \mathbf{m}_n}{\partial p_j} + \mathbf{c}^{*T} \frac{\partial \mathbf{m}_c}{\partial p_j} + \rho^{*} \frac{\partial \mathbf{m}_\rho}{\partial p_j} \right)
$$
\n(2.9)

## **3. Schematizzazione di calcolo a step temporali**

Nei calcoli di burn-up a step temporali la densità neutronica viene normalmente calcolata all'inizio di ogni step per poter definire la matrice di evoluzione che regge la densità dei nuclidi e che rimane costante durante lo step medesimo. In tale intervallo l'equazione di evoluzione dei nuclidi viene quindi assunta lineare.

Il nocciolo viene inoltre suddiviso in sottozone  $z(z=1,2,...,Z)$  in cui nel calcolo di evoluzione vengono considerati i valori medi della densità neutronica e dei nuclidi che evolvono. Nell'equazione che regge la densità neutronica la densità dei nuclidi evolventi che compaiono nell'operatore del trasporto, o della diffusione, sarà quindi data da valori medi di ciascuna zona. Consideriamo ora l'intervallo di tempo considerato suddiviso in intervalli  $\Delta t_i$  come mostrato di seguito:

Intervalli t1 t2 ti ti+1 t<sup>I</sup> to t1 t2 ….. ti-1 ti ti+1 ….. tI-1 tI t<sup>F</sup>

Come già detto, con il metodo quasi-statico la densità di neutroni viene ricalcolata a tempi t<sub>i</sub> specifici ( $i = 0, 1, 2, ..., I$ ). A tali tempi  $t_i$  essa viene normalizzata alla potenza assegnata. L'espressione del tutto generale di una risposta Q (lineare, o linearizzata) può essere scritta nella forma (discretizzata nel tempo)

$$
Q = \sum_{i=0}^{I} \left( \langle \mathbf{h}_{n,i}^{+T} \mathbf{n}_{i} \rangle_{sys} + \sum_{z=1}^{Z} V_{z} \mathbf{h}_{c,i}^{+T} \mathbf{c}_{z,i} + h_{\rho,i}^{+} \rho_{i} \right)
$$
\n(3.1)

con  $\mathbf{h}_{ni}^{\dagger}, \mathbf{h}_{ci}^{\dagger}, \mathbf{h}_{pi}^{\dagger}$  quantità assegnate.

Seguendo la metodologia HGPT, per la funzione importanza può essere ottenuto uno schema di calcolo ricorrente, procedendo all'indietro a partire da t<sub>F</sub> ( $\equiv t_I$ ), .

Dal procedimento di linearizzazione, e ricordando la regola di complementazione delle coordinate, si possono ottenere le equazioni lineari che reggono le funzioni derivate e l'importanza.

Nel generico intervallo temporale  $\Delta t_i$  le funzioni derivate sono caratterizzate da sorgenti definite al limite inferiore t<sub>i-1</sub>. L'integrazione per il calcolo di **c**<sub>/j</sub> verrà quindi effettuata tra t<sub>i-1</sub> e t<sub>i</sub>. Si

potrà allora scrivere il sistema di equazioni cui soddisfano le variabili **n**, **c**, e  $\rho$ , tenendo conto che la normalizzazione della densità neutronica alla potenza imposta avviene solo ai tempi discreti<sup>3</sup> t<sub>i</sub>,

$$
\begin{vmatrix}\n& \left(-\frac{\partial}{\partial t} + B_{z,i-1}\right) & \Omega_{n,z,i-1} \int_{t_{i-1}^{-1}}^{t_{i}} \delta(t - t_{i-1}) \frac{<\xi_{z}(\centerdot, \centerdot>) >_{sys}}{V_{z}} dt & \omega_{\rho,z,i-1} \int_{t_{i-1}^{-1}}^{i} \delta(t - t_{i-1}) <. >_{sys} dt \\
& \Omega_{c,z,i-1} \int_{t_{i-1}^{-1}}^{t_{i}} \delta(t - t_{i-1}) \frac{<\xi_{z}(\centerdot, \centerdot>) >_{sys}}{V_{z}} dt & \left(-\frac{\partial}{\partial t} + E_{z,i-1}\right) \frac{<\xi_{z}(\centerdot, \centerdot>) >_{sys}}{V_{z}} & 0 \\
& \sum_{z'} c_{z',i-1}^{T} \Gamma_{j}^{S} \int_{t_{i-1}^{-1}}^{t_{i}} \delta(t - t_{i-1}) < \xi_{z'}(\centerdot, \centerdot>) >_{sys} dt & \sum_{z'} \mathbf{n}_{z',i-1}^{T} \Gamma_{j}^{S} \Gamma_{t_{i-1}^{-1}}^{t_{i}} \delta(t - t_{i-1}) < \xi_{z'}(\centerdot, \centerdot>) >_{sys} dt & 0 \\
& + \frac{\partial}{\partial p} \begin{vmatrix}\n\mathbf{m}_{(n)} \\
\mathbf{m}_{(p)} \\
\mathbf{m}_{(p)}\n\end{vmatrix}_{(i-1)} = 0
$$

$$
(3.2)
$$

dove

- z è indice di macrozona in cui le densità dei materiali vengono mediate,

-  $\xi_z(\mathbf{r}) = 1$  per **r** nella macrozona z e =0 altrove,

-  $\omega_{p,i-1,z}$  è dato dall'espressione

$$
\omega_{\rho,z,i-1} = \kappa \left( \frac{\partial B_{z,i-1}(\rho)}{\partial \rho} \right) \mathbf{n}_{i-1} + (1 - \kappa) \mathbf{s}_{n,z,i-1} \quad (\kappa = 1 \text{ per sistemi critici, =0 per sistemi}
$$

sottocritici) (3.3)

- 
$$
\Omega_{n,z,i-1}
$$
 e  $\Omega_{c,z,i-1}$  sono gli operatori di accoppiamento  $\frac{\partial (B_{z,i-1}\mathbf{n})}{\partial \mathbf{c}_{z,i}}$  e  $\frac{\partial (E_{z,i-1}\mathbf{c})}{\partial \mathbf{n}_{z,i-1}}$ , rispettivamente.

Nel generico intervallo temporale  $\Delta t_i$  le funzioni importanza sono invece caratterizzate da sorgenti definite al limite superiore t<sub>i</sub>. L'integrazione entro tale intervallo della funzione c<sup>\*</sup> verrà quindi effettuata tra t<sub>i</sub> e t<sub>i-1</sub>. Applicando le regole di inversione dell'ordine degli operatori si potrà quindi scrivere l'equazione

 3 Quindi la normalizzazione del flusso per rispettare il vincolo sulla potenza non è imposto durante l'intervallo  $(t_{i-1}, t_i^-)$  $t_{i-1}, t_i^-$ ).

$$
\begin{vmatrix}\n\left(\frac{\partial}{\partial t} + B_t^k\right) & \left. A_{\alpha,\alpha}^k \left(\delta(-t_1)\right) \int_{t_1}^{t_1} \frac{\partial}{\partial s} \int_{s_0}^{t_0} \frac{\partial}{\partial s} \left(\delta(-t_1) S^T I_{\kappa+1} \right) \int_{t_1}^{t_1} dV_{\kappa} \left(\delta(-t_1) S^T I_{\kappa+1} \right) \frac{dV_{\kappa}}{dt} \\
\frac{\partial}{\partial s} \left(\delta(-t_1) \int_{t_1}^{t_1} \frac{\partial}{\partial s} \int_{s_0}^{t_1} \frac{\partial}{\partial s} \right) dV_{\kappa} \\
\frac{\partial}{\partial t} \left(\delta(-t_1) S^T I_{\kappa+1} \right) \frac{\partial}{\partial s} \left(\delta(t_1) S^T I_{\kappa} \right) dV_{\kappa} \\
\frac{\partial}{\partial t} \left(\delta(t_1) S^T I_{\kappa} \right) dV_{\kappa} \right) = 0\n\end{vmatrix}
$$
\n(3.4a)  
\ndove  $\Omega_{\mathbf{h},\kappa,1}^k \in \Omega_{\mathbf{h},\kappa,1}^k$  on  $\mathbf{h},\tilde{\mathbf{h}}_k = 0$   
\n(3.4a)  
\ndove  $\Omega_{\mathbf{h},\kappa,2}^k \in \Omega_{\mathbf{h},\kappa,1}^k$  so  $\mathbf{h} \left(\frac{\partial}{\partial t} + B_t^k\right) \frac{\partial}{\partial s} \left(\delta(t_1) S^T I_{\kappa} \right) \frac{\partial}{\partial s} \left(\delta(t_1) S^T I_{\kappa} \right) \frac{dV_{\kappa}^k}{dt_1} dV_{\kappa} \left(\delta(t_2) S^T I_{\kappa} \right) \frac{dV_{\kappa}^k}{dt_1} dV_{\kappa} \left(\delta(t_1) S^T I_{\kappa} \right) \frac{dV_{\kappa}^k}{dt_1} dV_{\kappa} \left(\delta(t_1) S^T I_{\kappa} \right) \frac{dV_{\kappa}^k}{dt_1} dV_{\kappa} \left(\delta(t_1) S^T I_{\kappa} \right) \frac{d$ 

(3.4a)

dove  $\Omega_{n,z,i}^*$  e  $\Omega_{c,z,i}^*$ sono gli aggiunti degli operatori di accoppiamento $\Omega_{n,z,i}$  e  $\Omega_{c,z,i}$ , rispettivamente.

Essendo  $\sum < \xi_{z}$ . (.)  $>$ <sub>sys</sub> =<. ><sub>sys</sub> z'  $\sum < \xi_{z'}(.)>_{sys} = <.>_{sys}$ , la (3.4a) potrà anche scriversi

$$
\begin{vmatrix} \left(\frac{\partial}{\partial t} + B_{i}^{*}\right) & \Omega_{c, z, i}^{*} \delta(t - t_{i}) \int_{t_{i-1}^{+}}^{t_{i}^{+}} \frac{<\xi_{z}(.)>_{sys}}{V_{z}} dt & \delta(t - t_{i}) S^{T} \Gamma c_{z, i} \int_{t_{i-1}^{+}}^{t_{i}^{+}} dt < .>_{sys} \\ \Omega_{n, z, i}^{*} \delta(t - t_{i}) \int_{t_{i-1}^{+}}^{t_{i}^{+}} \frac{<\xi_{z}(.)>_{sys}}{V_{z}} dt & \left(\frac{\partial}{\partial t} + E_{i}^{T}\right) \frac{<\xi_{z}(.)>_{sys}}{V_{z}} & \delta(t - t_{i}) S \Gamma \mathbf{n}_{z, i} \int_{t_{i-1}^{+}}^{t_{i}^{+}} dt < .>_{sys} \\ \delta(t - t_{i}) S \Gamma \mathbf{n}_{z, i} \int_{t_{i-1}^{+}}^{t_{i}^{+}} dt < .>_{sys} \end{vmatrix} \begin{vmatrix} \mathbf{n}^{*} \\ \mathbf{n}^{*} \\ \mathbf{n}^{*} \\ \mathbf{n}^{*} \\ \mathbf{n}^{*} \\ \mathbf{n}^{*} \\ \mathbf{n}^{*} \\ \mathbf{n}^{*} \\ \mathbf{n}^{*} \\ \mathbf{n}^{*} \\ \mathbf{n}^{*} \\ \mathbf{n}^{*} \\ \mathbf{n}^{*} \\ \mathbf{n}^{*} \\ \mathbf{n}^{*} \end{vmatrix} = \mathbf{0}
$$

(3.4b)

*Equazione dell'importanza neutronica:*

$$
-\frac{\partial \mathbf{n}^*}{\partial t} = B_{z,i}^* \mathbf{n}^* + \Omega_{c,z,i} \delta(t - t_i) \int_{t_{i-1}^+}^{t_i^+} \mathbf{c}^* dt + \delta(t - t_i) S^T F \mathbf{c}_{z,i} \int_{t_{i-1}^+}^{t_i^+} < \tilde{\rho}^* >_{\text{sys}} dt + \delta(t - t_i) \mathbf{h}_{n,z,i}^+
$$
(3.5)

Integrando tra  $(t_{i-1}^+)$  $_{-1}^{t}$ ) e ( $t_i^+$ ) si ha:

$$
\mathbf{n}^{*}(t_{i-1}^{+}) = \mathbf{n}^{*}(t_{i}^{+}) + B_{i}^{*} \int_{t_{i-1}^{+}}^{t_{i}^{+}} \mathbf{n}^{*} dt + \Omega_{c,zi}^{*} \int_{t_{i-1}^{+}}^{t_{i}^{+}} \mathbf{c}^{*} dt + S^{T} \Gamma \mathbf{c}_{z,i} \int_{t_{i-1}^{+}}^{t_{i}^{+}} < \widetilde{\rho}^{*} >_{sys} dt + \mathbf{h}_{n,z,i}^{+}
$$
\n(3.6)

Osserviamo come la funzione  $\mathbf{n}^*(\mathbf{t}_i^+)$  $\mathbf{n}^*(t_i^+)$  sia uguale a zero, essendo le sorgenti aggiunte nello step considerato poste ad un tempo precedente ( $t_i$ ). Inoltre anche  $\mathbf{n}^*(t_{i-1}^+)$  $\mathbf{n}^*(t_{i-1}^+)$  risulta eguale a zero. Infatti, il numero di cicli di fissione nello step  $[t_{i-1}^+), t_i]$  $\overline{+}$  $_{-1}^{+}$ ), t<sub>i</sub> ] è dell'ordine di  $\Delta t_i/l_{prompt}$  e quindi,

essendo  $\Delta t_i$  di vari ordini di grandezza maggiore di l<sub>prompt</sub>, un neutrone immesso al tempo ( $t_{i-1}^+$ ) ÷ tenderebbe a produrre rapidamente entro l'intervallo  $\Delta t_i$  un aumento del flusso con una distribuzione via via più vicina al modo fondamentale. Poiché la potenza del sistema è imposta, il parametro di controllo correggerà tale aumento vanificandolo e pertanto l'importanza di tale neutrone risulterà nulla.

Definiamo quindi:

$$
\rho^* = <\widetilde{\rho}^* >_{\rm syst} , \quad \psi^*_i = \int_{t_{i-1}^+}^{t_i^+} \mathbf{n}^* dt .
$$
\n(3.7)

Potremo quindi riscrivere la (3.6), in generale, per sistemi sia critici che sottocritici, come

$$
B_{z,i}^* \Psi^* + \Omega_{c,z,i}^* \int_{t_{i-1}^*}^{t_i^*} \mathbf{c}^* dt + S^T \Gamma \mathbf{c}_{z,i} \int_{t_{i-1}^*}^{t_i^*} \rho^* dt + \mathbf{h}_{n,i}^* = 0.
$$
  
(3.8)

*Equazione relativa all'importanza dei nuclidi nel tratto* (  $t_{i-1}^{\dagger}$ ,  $t_i$  ),

$$
-\frac{\partial \mathbf{c}^*}{\partial t} = E_i^T \mathbf{c}^* + \Omega_{n,z,i}^* \delta(t - t_i) \psi_z^* + \delta(t - t_i) S T \mathbf{n}_{z,i} \int_{t_{i-1}^+}^{t_i^+} \rho^* dt + \delta(t - t_i) \mathbf{h}_{c,z,i}^+.
$$
\n(3.9)

#### *Condizione sull'importanza neutronica*

Prendiamo in considerazione l'equazione corrispondente alla terza riga della (3.4). Integrando tra t $_i^+$  $t_{i-1}^+$  e  $t_i^+$  $t_i^+$  e sommando su tutte le macrozone, possiamo scrivere, ricordando la  $(3.3)$ ,

$$
\sum_{z'} < \psi_i^{*T} \left[ \kappa \left( \frac{\partial B_{z',i}(\rho)}{\partial \rho} \right) \mathbf{n}_i + (1 - \kappa) \mathbf{s}_{n,z',i} \right] > z' + h_{\rho,i}^+
$$
  
\n
$$
\equiv < \psi_i^{*T} \left[ \kappa \left( \frac{\partial B_i(\rho)}{\partial \rho} \right) \mathbf{n}_i + (1 - \kappa) \mathbf{s}_{n,i} \right] >_{syst} + h_{\rho,i}^+ = 0
$$
  
\n(3.10)

Nel caso in cui  $h_{\rho}^{+}$ =0, questa equazione rappresenta una condizione di ortogonalità per  $\psi_{i}^{*}$ rispetto al modo fondamentale **n**<sup>i</sup> , nel caso di sistemi critici, mentre nel caso di sistemi sottocritici, la funzione  $\psi_i^*$  risulta ortogonale alla sorgente  $\mathbf{s}_{n,i}$ .

*Soluzione per* 

L'equazione relativa a  $\rho^*$  si ottiene moltiplicando a sinistra la  $(3.8)$  per  $\mathbf{n}_i$  integrandola quindi nello spazio delle fasi. Poiché

 $<\! \mathbf{n}_{i}^{\mathrm{T}}B_{z,i}^{*}\psi^{*}\!> = <\!\psi^{*\mathrm{T}}B_{z,i}\mathbf{n}_{i}\!>=\!(\kappa\!-\!1)\!<\!\psi^{*\mathrm{T}}\mathbf{s}_{n}\!>$  $z_i$  $\mathbf{u}_i$ \* \* \*T z,i  $\mathbf{n}_i^{\mathrm{T}} B_{z,i}^* \mathbf{\psi}^* \geq \lt \mathbf{\psi}^{* \mathrm{T}} B_{z,i} \mathbf{n}_i \geq (\kappa - 1) \lt \mathbf{\psi}^{* \mathrm{T}} \mathbf{s}_n > (\kappa - 1 \text{ per sistemi critici, } = 0 \text{ per sistemi}$ sottocritici)

si avrà

$$
\begin{aligned} &\int_{t_{i-1}^{+}}^{t_{i}^{+}} \rho^* dt = -\frac{(\kappa -1) < \psi_{i}^{*T} \mathbf{s}_{n,i} >_{\text{syst}} + < \mathbf{n}_{i}^{T} \Omega_{c,i}^{*} \int_{t_{i-1}^{+}}^{t_{i}^{+}} \mathbf{c}^* dt >_{\text{syst}} + < \mathbf{n}_{i}^{T} \mathbf{h}_{n,i}^{+} >_{\text{syst}}}{W} \\ &\equiv -\frac{\sum\limits_{z=1}^{Z}\Bigg((\kappa -1) < \psi_{z,i}^{*T} \mathbf{s}_{n,z,i} >_{V_{z}} + V_{z} \mathbf{n}_{z,i}^{T} \Omega_{c,z,i}^{*} \int_{t_{i-1}^{+}}^{t_{i}^{+}} \mathbf{c}_{z}^{*} dt + < \mathbf{n}_{i}^{T} \mathbf{h}_{n,z,i}^{+} >_{V_{z}}\Bigg)}{W} \\ & (3.11) \end{aligned}
$$

Dalla (3.10), il termine  $\langle \psi_i^{\dagger} {\bf s}_{n,i} \rangle_{\rm syst}$  $<$   $\psi_i^*$ <sup>\*T</sup>  $\mathbf{s}_{n,i} >$ <sub>syst</sub> = 0 nel caso in cui h<sub>p</sub><sup>+</sup> = 0. ρ

L'insieme delle equazioni (3.8), (3.9) e (3.11) consentono di procedere, sia per i reattori critici che per i reattori sottocritici, con un calcolo ricorrente con iterazioni interne per convergere ai valori via via più corretti.

Per ovviare alle iterazioni interne si dovranno introdurre delle approssimazioni, analogamente a quanto viene fatto nel calcolo diretto in cui si assume il valore del flusso costante durante ogni step per il calcolo dell'evoluzione dei nuclidi, e, analogamente, si assumono le concentrazioni di questi ultimi costanti allorché si ricalcola, e rinormalizza, la distribuzione del flusso neutronico a tempi discreti t<sub>i</sub>.

Per il calcolo della funzione  $\psi_i^*$  retta dall'equazione (3.8) si assumeranno quindi i valori delle importanze c<sup>\*</sup> e p<sup>\*</sup> date dai valori che esse assumono all'estremo superiore t<sub>i</sub> dello step. Si avranno quindi le equazioni discretizzate

$$
B_i^* \Psi_i^* + \Omega_{c,z,i}^* \mathbf{c}_{z,i}^* \Delta t_i + S^T \Gamma \mathbf{c}_{z,i} \hat{\rho}_i^* \Delta_i + \mathbf{h}_{n,i}^+ = 0
$$
  
(3.12)

$$
\hat{\rho}_i^* = -\frac{\sum\limits_{z=1}^{Z} \left( V_z \mathbf{n}_i^{\mathrm{T}} \Omega_{c,z,i}^* \mathbf{c}_{z,i}^* + \frac{(\kappa - 1) < \psi_{z,i}^{* \mathrm{T}} \mathbf{s}_{n,z,i} >_{V_z} + < \mathbf{n}_i^{\mathrm{T}} \mathbf{h}_{n,i}^+ >_{V_z}}{\Delta_i} \right)}{W}
$$
\n(3.13)

Quest'ultima equazione, come pure la (3.11) da cui essa deriva, implica che, in generale, per una corretta valutazione di  $\rho_i^*$  il calcolo deve procedere in parallelo nelle singole zone.

Analogamente potremo scrivere

$$
-\frac{\partial \mathbf{c}_z^*}{\partial t} = E_i^T \mathbf{c}_z^* + \Omega_{n,z,i}^* \delta(t - t_i) \psi_{z,i}^* + \delta(t - t_i) S \ \ \Gamma \mathbf{n}_{z,i} \rho_i^* \Delta t_i + \delta(t - t_i) \mathbf{h}_{c,z,i}^+
$$
\n(3.14)

Come vedremo nel seguito, definito il funzionale di riferimento da studiare, e definite quindi le condizioni 'iniziali' a t<sub>F</sub> delle funzioni importanza, le equazioni  $(3.12)$ ,  $(3.13)$  e  $(3.14)$ consentono di stabilire un processo ricorrente per la loro integrazione fino a t<sub>o</sub>.

E' naturalmente possibile utilizzare i valori calcolati della c<sup>\*</sup> mediante la (3.14) per procedere, attraverso uno o più ricalcoli della  $\rho^*$  e della  $\mathbf{c}^*$  definita dalla (3.11) e dalla (3.14), rispettivamente, in un processo iterativo interno fino al raggiungimento di una precisione prefissata.

# *Espressione perturbativa*

L'espressione perturbazione (limitandoci a considerare gli effetti indiretti, cioè quelli che non influenzano i parametri che definiscono i termini di sorgente  $h_{n,i}^+$ ,  $h_{c,i}^+$  and  $h_{\rho,i}^+$ , può essere scritta

$$
\delta Q = \sum_{j=1}^{J} \delta p_j \sum_{i=1}^{I} \sum_{z=1}^{Z} V_z \left[ \psi_i^*^T \frac{\partial \mathbf{m}_{n,z,i}}{\partial p_j} \Delta_i + \left( \int_{\Delta_i} \mathbf{c}_z^*^T dt \right) \frac{\partial \mathbf{m}_{c,z,i}}{\partial p_j} + \rho_i^* \frac{\partial \mathbf{m}_{p,z,i}}{\partial p_j} \Delta_i \right]
$$
\n(3.15)

# **4. Processo di integrazione. Test dimostrativi**

Nel seguito verranno illustrati i risultati di alcuni test per dimostrare la validità della metodologia HGPT-BU per l'analisi perturbativa e di sensitività di vari funzionali d'interesse.

Mentre l'integrazione delle equazioni reali procede normalmente per step temporali discreti partendo dai valori iniziali noti all'inizio di ciascun step, per il calcolo aggiunto si dovrà invece procedere all'inverso, partendo dai valori noti alla fine di ciascun step.

Il calcolo va inteso per sottozone nelle quali, per il calcolo di evoluzione, si procede assumendo valori medi sia del flusso che della densità dei nuclidi. L'integrazione spaziale sul sistema va inteso quindi come somma dei contributi in ciascuna sottozona.

La metodologia che si intende sviluppare con il codice ERANOS per integrare le modalità di calcolo GPT-BU lineare previste dal codice Meccyco (v. Appendice A) può essere utlizzata sia per reattori critici che sottocritici (ADS).

Una volta che la metodologia di calcolo ricorrente per step temporali sia stata definita, si pone il problema di individuare le condizioni 'finali' al tempo  $t_F$ , dal quale iniziare il processo di calcolo. Queste condizioni finali sono specifiche per ogni singolo problema, e possono essere definite partendo dall'espressione della risposta in studio, Eq. (3.1).

Di seguito illustriamo come si possono definire queste condizioni di partenza per una serie di funzionali di interesse. In rapporto a ciascuno di essi è illustrato un caso test dimostrativo della metodologia HGPT-BU. Per semplicità è stata scelta la condizione che il tasso di reazione, piuttosto che la potenza, rimanga costante durante l'evoluzione.

## *4.1. Funzionale: densità nuclide combustibile a fine ciclo*

Una risposta di questo tipo corrisponde all'accumulo di un materiale, o più materiali

combustibili, al tempo t<sub>F</sub> (≡ t<sub>I</sub>). La sorgente aggiunta corrispondente è del tipo  $\boldsymbol{0}$  $(t - t_I)$  $\bf{h}_c^+$  $\delta(t-t_I)\vert \mathbf{h}_c^+$ **0** ,

dove  $\mathbf{h}_{\rm c}^+$  è una data funzione delle coordinate spaziali, tutti gli altri termini sorgente essendo eguali a zero.

All'interno della macroregione z, nell'intervallo  $\Delta t_I$ , la funzione  $\mathbf{c}_z^*$  soddisfa l'equazione<sup>4</sup>,

$$
-\frac{\partial \mathbf{c}_z^*}{\partial t} = E_{\mathbf{I}}^{\mathbf{T}} \mathbf{c}_z^* + \delta(t - t_1) S T \mathbf{n}_{z,\mathbf{I}} \rho_{\mathbf{I}}^* \Delta t_{\mathbf{I}} + \delta(t - t_1) \mathbf{h}_{\mathrm{c},z,\mathbf{I}}^+
$$
  
(4.1)

dove

$$
\rho_{I}^{*} = -\frac{\sum_{z=1}^{Z} V_{z} \mathbf{n}_{I}^{T} \Omega_{c,z,I}^{*} \int_{t_{i-1}^{+}}^{t_{i}^{+}} \mathbf{c}_{z,I}^{*} dt}{W}
$$
\n(4.2)

L'espressione perturbativa per una variazione della densità  $c_m$  di un nuclide m al tempo t<sub>o</sub> sarà data dall'espressione

$$
\delta Q = c_m^*(t_o) \delta c_m(t_o).
$$
\n(4.3)

Nota la funzione c<sup>\*</sup> a t<sub>I</sub>, si potrà procedere con il calcolo ricorrente verso t<sub>o</sub>.

In relazione a questo tipo di funzionale verranno presentati i risultati di due calcoli dimostrativi.

#### Calcolo dimostrativo

Viene considerato un caso test così caratterizzato:

- Sistema considerato: reattore veloce refrigerato a piombo.
- Calcolo di cella ad un gruppo con due nuclidi evolventi: Pu239  $(c_1)$  e Pu240  $(c_2)$ .
- Durata ciclo: 180 gg.

 $\overline{a}$ 

 $4$  L'indice z viene per semplicità indicato solo per designare la densità media dei nuclidi nella macroregione z.

- Tasso di fissione: 1.02E+13
- Funzionale: accumulo di materiale a $t_{\rm F}$  , Q=c<sub>2</sub>(t<sub>F</sub>).
- Perturbazione:  $+10\%$  condizione iniziale di  $c_{1.}$

Equazioni nel campo reale

$$
\frac{dn}{dt} = [(\rho \sigma_{1,f} v_1 - \sigma_{1,f} - \sigma_{1,c})c_1 + (\rho \sigma_{2,f} v_2 - \sigma_{2,f} - \sigma_{2,c})c_2]n + n_o \delta(t - t_o)
$$
\n(4.4)  
\n
$$
\frac{dc_1}{dt} = -(\sigma_{1,f} + \sigma_{1,c})nc_1 + c_{2,o} \delta(t - t_o)
$$
\n(4.5)  
\n
$$
\frac{dc_2}{dt} = \sigma_{1,c}nc_1 - (\sigma_{2,f} + \sigma_{2,c})nc_2 + c_{2,o} \delta(t - t_o)
$$
\n(4.6)  
\n
$$
(\sigma_{1,f}c_1 + \sigma_{2,f}c_2)n - W = 0
$$
\n(4.7)

Equazioni nel campo aggiunto

Equation in el campo aggiunto  
\n
$$
\begin{bmatrix}\n\frac{d}{dt} + (\rho \sigma_{1,f} v_1 - \sigma_{1,f} - \sigma_{1,c})c_1 \\
+ (\rho \sigma_{2,f} v_2 - \sigma_{2,f} - \sigma_{2,c})c_2\n\end{bmatrix}\n\begin{bmatrix}\n-\sigma_{1,f} + \sigma_{1,c}c_1 \\
-\sigma_{1,f} + \sigma_{1,c}c_1\n\end{bmatrix}\n\begin{bmatrix}\n\sigma_{1,c}c_1 - \sigma_{1,c}c_2\n\end{bmatrix}\n\begin{bmatrix}\n\sigma_{1,c}c_1 - \sigma_{1,f} + \sigma_{2,c}c_2\n\end{bmatrix}\n\begin{bmatrix}\n\sigma_{1,f}c_1 + \gamma_{2}\sigma_{2,f}c_2\n\end{bmatrix}\n\begin{bmatrix}\n\sigma_{1,f}c_1 + \gamma_{2}\sigma_{2,f}c_2\n\end{bmatrix}\n\begin{bmatrix}\n\sigma_{1,f}n \\
\sigma_{1,f}n\n\end{bmatrix}\n\begin{bmatrix}\n\sigma_{1,f} \\
\sigma_{1,f}^* \\
\sigma_{2,f}^*n\n\end{bmatrix} + \delta(t - t_F)\n\begin{bmatrix}\n0 \\
0 \\
0 \\
1\n\end{bmatrix} = 0
$$
\n
$$
(\rho \sigma_{2,f} v_2 - \sigma_{2,f} - \sigma_{2,c})n\n\begin{bmatrix}\n\frac{d}{dt} - (\sigma_{2,f} + \sigma_{2,c})n\n\end{bmatrix}\n\begin{bmatrix}\n\sigma_{1,f}n \\
\sigma_{1,f}n \\
\sigma_{2,f}n\n\end{bmatrix}\n\begin{bmatrix}\n\sigma_{2,f}n \\
\sigma_{2,f}^*n\n\end{bmatrix}
$$

(4.8)

Dalla equazione corrispondente alla quarta riga risulta  $n^* = 0$ .

Ricordiamo che la funzione n\* tiene solo conto di distorsioni dello spettro neutronico. Nel caso di un solo gruppo essa risulta naturalmente eguale a zero.

Equazioni delle funzioni **c \*** :

$$
-\frac{dc_1^*}{dt} = -(\sigma_{1,f} + \sigma_{1,c})nc_1^* + \sigma_{1,c}nc_2^* + \sigma_{1,f}np^*
$$
  
(4.9)

$$
-\frac{dc_2^*}{dt} = -(\sigma_{2,f} + \sigma_{2,c})nc_2^* + \sigma_{2,f}np^*
$$
  
(4.10)

con  $\rho^*$ , data dalla prima equazione relativa alla prima riga della (4.8) in cui si è posto n $^* = 0$ ,

$$
\rho^* = \frac{(\sigma_{1,f} + \sigma_{1,c})c_1c_1^* + [(\sigma_{2,f} + \sigma_{2,c})c_2 - \sigma_{1,c}c_1]c_2^*}{\sigma_{1,f}c_1 + \sigma_{2,f}c_2}
$$
\n(4.11)

e condizioni finali

$$
\rho^*(t_F) = \frac{(\sigma_{2,f} + \sigma_{2,c})c_2(t_F) - \sigma_{1,c}c_1(t_F)}{\sigma_{1,f}c_1(t_F) + \sigma_{2,f}c_2(t_F)}, \quad c_1^*(t_F) = 0, \quad c_2^*(t_F) = 1
$$
\n(4.12)

Per questo caso è stata utilizzata la procedura di calcolo GMeccyco (v. Appendice A).

Nel caso di una perturbazione  $\delta c_{i,o}$  del valore di  $c_1$ , al tempo t<sub>o</sub>, la variazione del funzionale  $[Q=c_2(t_F)]$  risulta

$$
\delta Q = \delta c_{1,0} c_1^*(t_0)
$$
\n(4.13)

I risultati del test sono riportati nella tabella 1.

**Tabella 1. Funzionale Q=c2(tF)** 

| Perturbazione: +10% densità iniziale di c <sub>1</sub> |                   |                   |
|--------------------------------------------------------|-------------------|-------------------|
| Calcolo diretto                                        | 18 step temporali | 36 step temporali |
| Q (condizione imperturbata)                            | 9.7054E-03        | 9.7064E-03        |
| Q (condizione perturbata)                              | 9.6695E-03        | 9.6707E-03        |
|                                                        |                   |                   |
| $(a) δQ$ (calcolo diretto)                             | 3.5906E-05        | 3.5688E-05        |
| (b) $\delta Q$ (calcolo HGPT-BU (GMeccyco)             | 3.5012E-05        | 3.6442E-05        |

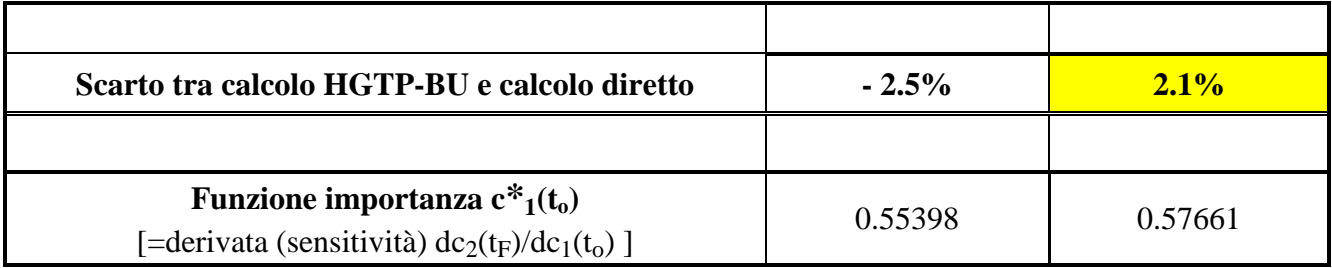

- Questo test ha comportato l'implementazione in ERANOS di una procedura per il calcolo perturbativo nel campo lineare dei nuclidi che risultava incompleta (relativa al modulo Meccyco). Tale procedura, necessaria per l'implementazione del metodo perturbativo nel campo non-lineare neutroni/nuclidi, viene denominata GMeccyco.

- E' stata dimostrata la validità della metodologia HGPT-BU attraverso prove dimostrative su casi semplici ma significtivi di evoluzione. La precisione dei calcoli eseguiti nel test in esame secondo la procedura GMeccyco risulta dell'ordine del 2%.

- Da notare come la sensitività calcolata con metodi HGPT a step temporali si avvicini alla soluzione analitica continua con l'aumentare del numero degli step.

## *4.2. Funzionale: densità nuclide LLFP a fine ciclo (Radiotossicità)*

 Una risposta di questo tipo è di interesse per analisi perturbative e di sensitività relative alla radiotossicità dovuta all'accumulo nel nocciolo di prodotti di fissione a lunghissima vita (quali il Tc99 e lo I135). La metodologia HGPT-BU sviluppata consente infatti di determinare la variazione dell'accumulo dei radionuclidi  $(c_i)$  al tempo di fine ciclo  $(t_F)$  a seguito di perturbazioni di parametri di sistema. Note queste variazioni, la corrispondente variazione della radiotossicità complessiva [R(t)] in sievert ad un tempo t fissato è data dalla semplice formula

$$
\delta R(t) = \sum_{i} F_d(i) \lambda_i \delta c_i(t_F) e^{-\lambda_i (t - t_F)}
$$
  
(4.14)

dove  $\lambda_i$  e  $F_d(i)$  sono, rispettivamente, la costante di decadimento ed il 'dose factor' (in Sv/Bq) relativi all'i-esimo radionuclide.

#### Calcolo dimostrativo

Viene considerato un caso test così caratterizzato:

- Sistema considerato: reattore veloce refrigerato a piombo.
- Calcolo di cella a un gruppo con due nuclidi fissili evolventi [Pu239 (c<sub>1</sub>) e Pu240 (c<sub>2</sub>)] e 2

#### LLFP

- $[Tc99 (c<sub>3</sub>) e I135 (c<sub>4</sub>)].$
- Durata ciclo: 180 gg.
- Tasso di fissione W= 1.02E+13.
- Funzionale: Produzione di Tc-99 a fine ciclo,  $Q = c_3(t_F)$
- Perturbazioni:  $+1\%$  densità iniziale Pu239 e  $+1\%$  Pu239 yield (g<sub>13</sub>) di Tc99<sup>5</sup>.

#### Equazioni nel campo reale

$$
\frac{dn}{dt} = [(\rho \sigma_{1,f} v_1 - \sigma_{1,f} - \sigma_{1,c})c_1 + (\rho \sigma_{2,f} v_2 - \sigma_{2,f} - \sigma_{2,c})c_2 - \sigma_{3,c}c_3]n - \sigma_{3,c}c_3 - \sigma_{4,c}c_4 + n_o\delta(t - t_o)
$$

(4.15) 
$$
\frac{dc_1}{dt} = -(\sigma_{1,f} + \sigma_{1,c})nc_1 + c_{1,o}\delta(t - t_o)
$$

$$
(4.16)
$$

$$
\frac{dc_2}{dt} = \sigma_{1,c}nc_1 - (\sigma_{2,f} + \sigma_{2,c})nc_2 + c_{2,o}\delta(t - t_o)
$$
\n(4.17)

$$
\frac{dc_3}{dt} = g_{13}\sigma_{1,f}nc_1 + g_{23}\sigma_{2,f}nc_2 - \sigma_{3,c}nc_3 - \lambda_3c_3
$$
  
(4.18)

$$
\frac{dc_4}{dt} = g_{14}\sigma_{1,f}nc_1 + g_{24}\sigma_{2,f}nc_2 - \sigma_{4,c}nc_4 - \lambda_4c_4
$$
  
(4.19)

$$
(\sigma_{1,f}c_1 + \sigma_{2,f}c_2)n - W = 0
$$
  
(4.20)

 $\overline{a}$ 

dove gjk rappresentano gli yield del FP k prodotto dalla fissione del nuclide j.

<sup>&</sup>lt;sup>5</sup> In questo test, ed in quelli successivi, verranno considerate perturbazioni parametriche dell'1%, anziché del 10%, per assicurare un confronto più coerente tra i coefficienti di sensitività calcolati con il metodo diretto e quello aggiunto, evitando distorsioni associate ad effetti di non-linearità presenti nel primo, crescenti con l'entità della perturbazione stessa.

# Equazioni nel campo aggiunto

Le equazioni nel campo aggiunto sono analoghe a quelle riportate per il caso precedente. Si ottiene  $n^* = 0$  ed inoltre

$$
-\frac{dc_1^*}{dt} = -(\sigma_{1,f} + \sigma_{1,c})nc_1^* + \sigma_{1,c}nc_2^* + g_{13}\sigma_{1,f}nc_3^* + \gamma_1\sigma_{1,f}np^*
$$
\n(4.21)  
\n
$$
-\frac{dc_2^*}{dt} = -(\sigma_{2,f} + \sigma_{2,c})nc_2^* + g_{23}\sigma_{2,f}nc_3^* + \gamma_2\sigma_{2,f}np^*
$$
\n(4.22)  
\n
$$
-\frac{dc_3^*}{dt} = -(\sigma_{3,c}n + \lambda_3)c_3^* + \delta(t - t_F)
$$
\n(4.23)  
\n
$$
-\frac{dc_4^*}{dt} = -(\sigma_{3,c}n + \lambda_4)c_4^* + \delta(t - t_F)
$$
\n(4.24)  
\n
$$
\begin{cases}\n(\sigma_{1,f} + \sigma_{1,c})c_1c_1^* + [(\sigma_{2,f} + \sigma_{2,c})c_2 - \sigma_{1,c}c_1]c_2^* + [(\sigma_{3,c}c_3 - g_{13}\sigma_{1,f}c_1 - g_{23}\sigma_{2,f}c_2)]c_3^* \\
\rho^* = \frac{\begin{cases}\n(\sigma_{1,f} + \sigma_{1,c})c_1c_1^* + [(\sigma_{2,f} + \sigma_{2,c})c_2 - \sigma_{1,c}c_1]c_2^* + \sigma_{2,f}c_2 \\
\sigma_{1,f}c_1 + \sigma_{2,f}c_2\n\end{cases}\n\end{cases}
$$
\n(4.25)

e condizioni finali

$$
\rho^* = \frac{\sigma_{3,c}c_3 - g_{13}\sigma_{1,f}c_1 - g_{23}\sigma_{2,f}c_2}{\sigma_{1,f}c_1 + \sigma_{2,f}c_2}, \quad c_1^*(t_F) = 0, \quad c_2^*(t_F) = 0, \quad c_3^*(t_F) = 1, \quad c_4^*(t_F) = 0
$$
\n(4.26)

Per questo caso è stata utilizzata la procedura di calcolo semplificato (differenze finite) (v. Appendice B).

Nel caso di una perturbazione  $\delta c_{i,o}$  del valore di  $c_1$ , al tempo t<sub>o</sub>, la variazione del funzionale  $[Q=c_2(t_F)]$  risulta

$$
\delta Q = \delta c_{1,0} c_1^*(t_0)
$$
\n(4.27)

Nel caso di perturbazione  $\delta g_{1,3}$  del Pu239-yield di Tc99, la variazione dello stesso funzionale risulta, sulla base dell'equazione (2.9):

$$
\delta Q = \delta c_{1,\alpha} c_1^*(t_\alpha)
$$
\n(4.27)  
\n
$$
(4.27)
$$
\nNel caso di perturbarione  $\delta g_{1,3}$  del Pu239-yield di Te99, la variazione dello stesso funzionale  
\nrisulta, sulla base dell'equazione (2.9):  
\n
$$
\delta Q = \delta g_{13} \int_{t_0}^{t_0} d\sigma_{1,1} n(t)c_1(t)c_3^*(t) = \sum_{i=1}^1 \Delta_i \sigma_{1,1} n(t_i)c_1(t_i)c_3^*(t_i) =
$$
\n(4.28)  
\nI risultati del test sono riportati nella tabella 2.  
\n24

I risultati del test sono riportati nella tabella 2.

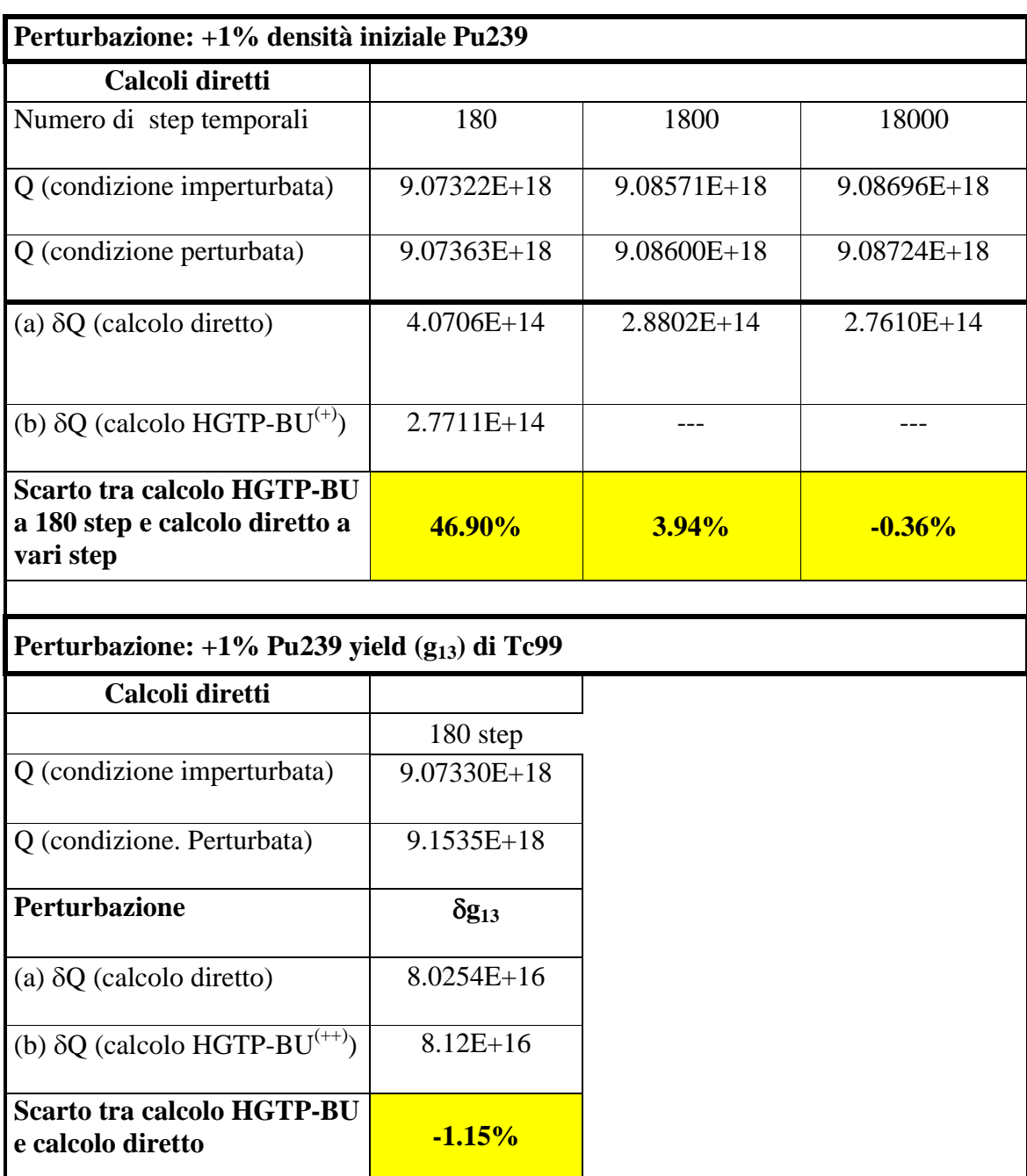

# **Tabella 2. Funzionale**  $Q = c_3(t_F)$

(+) La quantità  $\delta c_1$  è calcolata con il metodo HGTP-BU a 180 step. I valori reali del flusso neutronico e delle densità dei nuclidi necessari per questo calcolo sono pure effettuati a 180 step.

 $(++)$  La quantità  $\delta g_{13}$  è stata calcolata con il metodo HGTP-BU a 180 step. Con un calcolo analogo a 36 step il valore di  $\delta g_{13}$  si scosta da quello a 180 step dell'8%.

- Per questo caso non è stato possibile utilizzare la procedura di calcolo GMeccyco in quanto il codice ERANOS non consente di integrare insieme la matrice che regge il campo dei nuclidi con quello dei prodotti di fissione. Per il calcolo diretto, che consiste nel calcolo della differenza del

funzionale in condizioni perturbate ed imperturbate, si è dovuto quindi optare per il metodo delle differenze finite (metodo semplificato), che richiede generalmente un numero di step temporali maggiore. Per un confronto coerente tra calcoli diretti e calcoli aggiunti (HGPT) si è perciò scelto per entrambi il metodo delle differenze finite. Da rilevare che per i calcoli aggiunti il numero di step può rimanere limitato (attorno a 36) anche con questo metodo per precisioni tra l' 1 e l'8 %. Nel codice ERANOS verrà quindi introdotta l'opzione di utilizzare il metodo semplificato, oltre la procedura GMeccyco, per consentire di trattare adeguatamente analisi perturbative relative a studi riguardanti i radionuclidi.

- Da notare i risultati relativi alla perturbazione della densità iniziale del Pu239. In questo caso il calcolo diretto della variazione del funzionale, che viene dato dalla differenza tra il suo valore in condizioni perturbate e quello in condizioni imperturbate, richiede molti più step temporali di calcolo per raggiungere la precisione che si ottiene con il calcolo perturbativo a 36/180 step. Ciò dimostra ancor più la superiorità in generale dei metodi perturbativi che impiegano le funzioni importanza (o aggiunte) rispetto a quelli diretti. Mentre i primi, una volta precalcolate le funzioni reali ed aggiunte, richiedono dei semplici calcoli integrali per la variazione di un qualsiasi parametro di sistema, i secondi implicano per ogni singolo parametro la risoluzione del sistema di equazioni differenziali che reggono il campo neutroni/nuclidi in condizioni imperturbate e perturbate, e quindi un'operazione di differenza, il che può in alcuni casi introdurre errori numerici.

- In relazione a calcoli relativi alla radiotossicità associata alla formazione di LLFP, la metodologia HGPT-BU sviluppata consente di determinare, come si è visto con questo test, la variazione dell'accumulo di ciascun radionuclide  $c_i$  al tempo di fine ciclo ( $t_F$ ) a seguito di perturbazioni di parametri di sistema. Note queste variazioni, è possibile la valutazione della variazione della radiotossicità complessiva dei radionuclidi [R(t)] in sievert ad un tempo t fissato mediante la semplice formula

$$
\delta R(t) = \sum_{i} F_d(i) \lambda_i \delta c_i(t_F) e^{-\lambda_i (t - t_F)}
$$
\n(4.29)

dove  $\lambda_i$  e  $F_d(i)$  sono, rispettivamente, la costante di decadimento ed il 'dose factor' (in Sv/Bq) relativi all'i-esimo radionuclide.

## *4.3. Funzionale: tasso di reazione a fine ciclo*

Una risposta di questo tipo può corrispondere, per esempio, ad un tasso di reazione al tempo t<sub>F</sub> ( $\equiv$ t<sub>I</sub>). La sorgente aggiunta è del tipo 0  $(t - t_1)$ n,I  $\begin{bmatrix} 1 \end{bmatrix}$  **0**  $h_n^+$  $\delta(t - t_I) \begin{bmatrix} 0 \\ 0 \end{bmatrix}$ , dove  $\mathbf{h}_{n,I}^+$  è una data funzione delle coordinate

per i=I, tutti gli altri termini sorgente essendo eguali a zero.

Nell'intervallo  $\Delta t_I$ , essendo  $\mathbf{c}^* = 0$  per t=t<sub>I</sub>, la funzione  $\psi_I^*$  soddisfa l'equazione,

$$
B_{\mathrm{I}}^* \Psi_{\mathrm{I}}^* + S_{\mathrm{I}}^{\mathrm{T}} \Gamma \mathbf{c}_{1} \rho_{\mathrm{I}}^* \Delta t_{\mathrm{I}} + \mathbf{h}_{\mathrm{n},\mathrm{I}}^* = 0
$$
  
(4.30)

Si avrà pertanto

$$
\rho_{I}^{*} = -\frac{<\mathbf{n}_{I}^{T}\mathbf{h}_{n,I}^{+}>_{\text{sys}}/\Delta t_{I}}{W_{I}}
$$
\n(4.31)

e quindi, calcolata  $\psi_1^*$ , potrà essere risolta l'equazione per  $\mathbf{c}^*$  e quindi procedere con il calcolo ricorrente

#### Calcolo dimostrativo

Viene considerato un caso test così caratterizzato:

- Sistema considerato: reattore veloce refrigerato a piombo.
- Calcolo di cella a due gruppi neutronici ed un nuclide evolvente (Pu239).
- Durata del ciclo:180gg. .
- Tasso di fissione: 1.02E+13
- Funzionale: Tasso di fissione,  $Q = \sum_{fiss}^{U238} v_1 n_1(t_F)$
- Perturbazioni: +1% della densità del Pu239 (c<sub>1</sub>) ad inizio ciclo e +1% della sezione d'urto  $\sigma_{1\rightarrow 2}$

#### Equazioni nel campo reale

Nel caso di un unico nuclide evolvente c<sub>1</sub> con cattura nel primo e secondo gruppo e fissione solo nel secondo (con sorgente di fissione solo nel primo), si avranno le equazioni

$$
\frac{dn_1}{dt} = -(\sigma_{1,a}^1 + \sigma_{1,1\to 2}^1)c_1n_1 + \rho v_1^2 \sigma_{1,f}^2c_1n_2
$$
  
(4.32)  

$$
\frac{dn_2}{dt} = -(\sigma_{1,f}^2 + \sigma_{1,a}^2)c_1n_2 + \sigma_{1,1\to 2}^1c_1n_1
$$
  
(4.33)  

$$
\frac{dc_1}{dt} = -\sigma_{1,a}^1n_1c_1 - (\sigma_{1,f}^2 + \sigma_{1,a}^2)n_2c_1
$$
  
(4.34)  

$$
\sigma_{1,f}^2n_2c_1 - W = 0
$$
  
(4.35)

Equazioni nel campo aggiunto

0 0 0 h h (t t ) c n n c n 0 0 0 n ( )n n dt d n ( )n n ( )n ( )c ( )c c dt d c ( )c c c 0 dt d n,2 n,1 F \* \* 1 \* 2 \* 1 1 2 2 1,f 2 1 2 2 1.f 2 2 1,f 2 1,a 1 1 1,a 1 1 1,1 2 2 2 1,f 2 1,a 2 2 1,f 2 1 1 1 1,1 2 1 1,a 1 2 1 1.f 2 1,f 2 1 1,a 2 1,f 2 1 1,a 2 1,f 2 1 1 1 1 1,a 1 1 1,1 2 1 1,1 2 1 1,a (4.36)

(4.37)

Dalla equazione corrispondente alla quarta riga si ha

(4.38)

$$
n_1^*\!\!=\!\!0
$$

mentre dalle prime tre rughe si ottengono le equazioni

$$
\sigma_{1,1\to 2}^{1} c_{1} n_{2}^{*} - \sigma_{1,a}^{1} c_{1} c_{1}^{*} + \delta(t - t_{F}) h_{n,1}^{+} = 0
$$
\n(4.39)\n
$$
-\frac{d n_{2}^{*}}{dt} = -(\sigma_{1,a}^{2} + \sigma_{1,f}^{2}) c_{1} n_{2}^{*} - (\sigma_{1,a}^{2} + \sigma_{1,f}^{2}) c_{1} c_{1}^{*} + \sigma_{1,f}^{2} c_{1} \rho^{*}
$$
\n(4.40)

$$
-\frac{dc_1^*}{dt} = \left[-\sigma_{1,a}^1 n_1 - (\sigma_{1,a}^2 + \sigma_{1,f}^2) n_2\right]c_1^* + \left[-(\sigma_{1,a}^2 + \sigma_{1,f}^2) n_2 + \sigma_{1,1\to 2}^1 n_1\right]n_2^* + \sigma_{1,f}^2 n_2 \rho^* = 0\tag{4.41}
$$

Dalla (4.39) si ha

$$
n_2^* = \frac{\sigma_{1,a}^1}{\sigma_{1,1\to 2}^1} c_1^* - \delta(t - t_F) \frac{h_{n,1}^+}{\sigma_{1,1\to 2}^1 c_1}
$$
  
(4.42)

Consideriamo lo step i-esimo. Ricordando la definizione di  $\psi_i^* = \bigcup_{k=1}^{n-1}$ 2,i \*  $^*$   $\perp$  |  $\rm{V}$  1,i  $i^-|_\Psi$  $\psi$  $\psi_i^* = \vert \frac{\nu_{i,1}}{\varepsilon} \vert$ , Eq. (3.7), dalle (4.38) e (4.42) possiamo scrivere

$$
\Psi_{i}^{*} = \begin{vmatrix} \Psi_{1,i}^{*} \\ \Psi_{2,i}^{*} \end{vmatrix} = \begin{vmatrix} 0 \\ \sigma_{1,a}^{1} \\ \sigma_{1,1\rightarrow 2}^{1} \end{vmatrix} \begin{vmatrix} 0 \\ \sigma_{1,i}^{1} \\ \sigma_{1,1\rightarrow 2}^{1} \end{vmatrix}
$$
\n(4.43)

Ricordando che all'interno di ciascun step la densità neutronica **n** è assunta costante e quindi le derivate rispetto al tempo si annullano, dalla (4.2)33 si ha

$$
\frac{(\sigma_{1,f}^2 + \sigma_{1,a}^2)}{\sigma_{1,1\to 2}^1} = \frac{n_{1,i}}{n_{2,i}}
$$
\n(4.44)

e quindi per  $\rho_i^*$  si può scrivere l'espressione discretizzata

$$
\rho_{i}^{*} = \frac{\left[n_{1,i}\sigma_{1,a}^{1}c_{1,i} + n_{2,i}(\sigma_{1,a}^{2} + \sigma_{1,f}^{2})c_{1,i}\right]c_{1,i}^{*} - d_{iI}\frac{n_{1,i}h_{n,1,i}^{+}}{\Delta t_{i}}}{W}
$$
\n(4.45)

che coincide con quella ottenibile tramite la (3.13) limitata ad una sola zona.

 $\left[\n\begin{array}{cc|c}\n\mathbf{c}_{1,0}^2 & \mathbf{c}_{1,1}^2 & \mathbf{c}_{1,2}^2 & \mathbf{c}_{1,1}^2 & \mathbf{c}_{1,2}^2 & \mathbf{c}_{1,1}^2 & \mathbf{c}_{1,2}^2 & \mathbf{c}_{1,1}^2 & \mathbf{c}_{1,2}^2 & \mathbf{c}_{1,2}^2 & \mathbf{c}_{1,2}^2 & \mathbf{c}_{1,2}^2 & \mathbf{c}_{1,2}^2 & \mathbf{c}_{1,2}^2 & \mathbf{c}_{1,2}^2 & \mathbf{c}_{1,2}^$ Sostituendo i \* 2,i  $\Delta$  $\psi$ in luogo di  $n_2^*$  l'equazione relativa all'importanza  $c_1^*$  $c_{1,i}$  risulta ora  $\psi_2^*$ \* dc

$$
-\frac{ac_1}{dt} = -\left[\sigma_{1,a}^1 n_{1,i} + (\sigma_{1,a}^2 + \sigma_{1,f}^2) n_{2,i}\right] c_{1,i}^* + \left[-\left(\sigma_{1,a}^2 + \sigma_{1,f}^2\right) n_{2,i} + \sigma_{1,1\to 2}^1 n_{1,i}\right] \frac{\psi_{2,i}}{\Delta_i} + \sigma_{1,f}^2 n_{2,i} \rho_i^*
$$
(4.46)

Integrando la questa equazione nello step i-esimo ai ottiene l'equazione discretizzata:

$$
c_1^*(t_{i-1}) = c_1^*(t_i) - \left[\sigma_{1,a}^1 n_{1,i} + (\sigma_{1,a}^2 + \sigma_{1,f}^2) n_{2,i}\right] c_{1,i}^* \Delta_i \\ + \left[-(\sigma_{1,a}^2 + \sigma_{1,f}^2) n_{2,i} + \sigma_{1,1 \to 2}^1 n_{1,i}\right] \psi_{2,i}^* + \sigma_{1,f}^2 n_{2,i} \rho_i^* \Delta t_i
$$

(4.47)

Le equazioni (4.43), (4.46) e (4.45) formano il set di equazioni discretizzate da risolvere con condizioni 'finali'

$$
c_{1,I}^* = 0
$$
\n(4.48)\n
$$
\Psi_{2,I}^* = -\frac{h_{n,I,I}^+}{\sigma_{1,I\to 2}^1 c_{1,I}}
$$
\n(4.49)\n
$$
\rho_I^* = \frac{-\frac{n_{1,I}h_{n,I}^+}{\Delta t_i}}{W}
$$
\n(4.50)

Considerando una perturbazione  $\delta\sigma_{1,1\to 2}^1$  la variazione del funzionale è data dall'espressione

$$
\delta Q = -\sum_{i=1}^{I} \Delta_i \delta \sigma_{1,1\to 2}^{1} c_{1,i} n_{1,i} \psi_{2,i}^{*}
$$
\n(4.51)

I risultati del caso in esame sono riportati nella tabella 3.

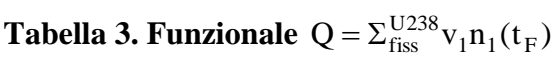

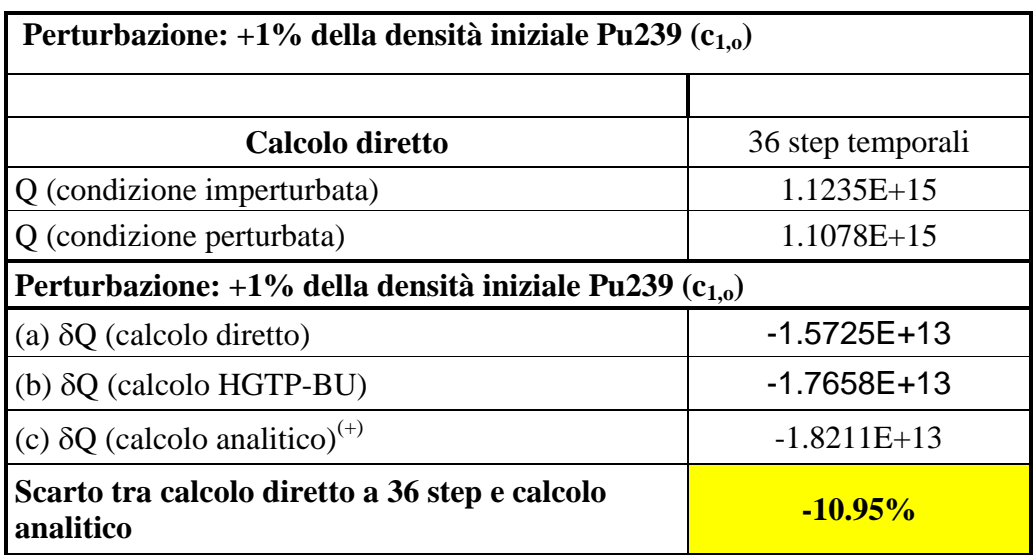

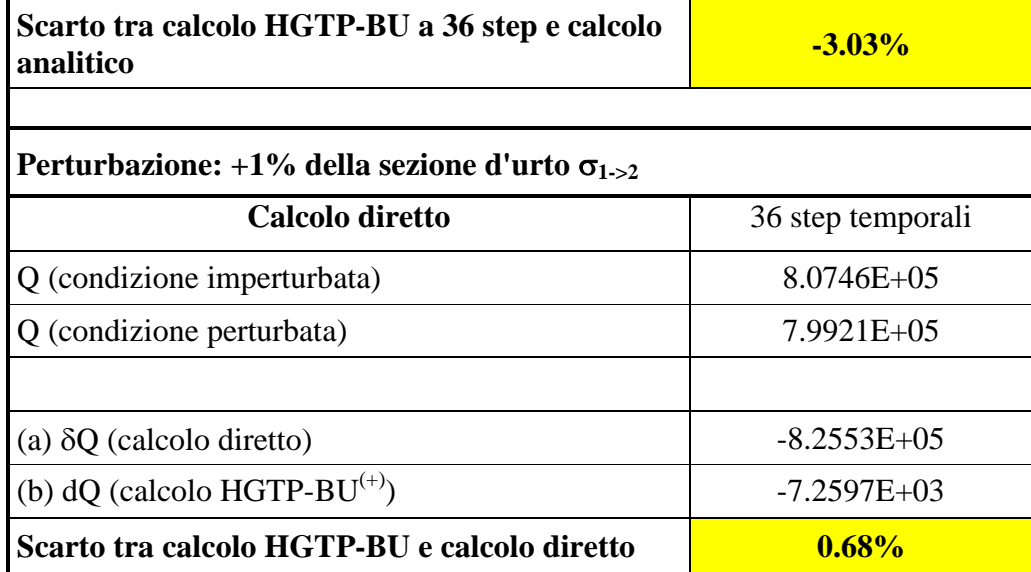

(+)L'espressione del calcolo analitico è data dall'equazione

$$
\delta Q = \frac{n_{1,F}}{n_{2,F}}\,h_{n_1,I}^+ \,\Big/\Big(\frac{\sigma_{1,abs}}{\sigma_{1,1\to2}} - \frac{c_{1,F}}{n_{2,F}}\Big)
$$

In questo test:

- Nel caso della perturbazione della densità iniziale  $c_{1,o}$  era disponibile il valore di  $\delta Q$  fornito dalla soluzione analitica per cui la valutazione delle precisioni della soluzioni con il metodo diretto e quello HGPT-BU 36 step temporali è stata fatta in rapporto a tale valore.

- a seguito dell'aumento della densità iniziale del Pu239 (c1) il valore della perturbazione risulta negativo. Ciò è dovuto al fatto che a tale aumento corrisponde una diminuzione generale del flusso per il vincolo sulla potenza (che deve rimanere costante). Il valore molto piccolo di  $\delta Q$ rispetto al funzionale considerato è dovuto al fatto che, come si è detto innanzi, all'aumento della densità di c<sub>1</sub> corrisponde una diminuzione del flusso. Di conseguenza l'aumento del tasso di reazione prodotto dall'aumento di  $c_1$  viene controbilanciato da una sua diminuzione per la riduzione del flusso (il tasso di fissione complessivo rimane inalterato).

- a seguito dell'aumento della sezione d'urto di rimozione  $\sigma_{1\rightarrow 2}$ , il valore della perturbazione risulta pure negativo. Ciò è conseguente all'aumento del tasso di trasferimento di neutroni dal gruppo veloce a quello termico.

## *4.4. Funzionale: fluenza a fine ciclo*

Una risposta di questo tipo può corrispondere alla fluenza in un dato punto. La sorgente aggiunta

corrispondente è del tipo  $\Sigma$  $\equiv$  $\ddot{\phantom{1}}$  $\delta(t-t_i)$  0  $\Delta$ I  $i = 1$ i n,i  $_{i}$ )  $\begin{array}{c} 0 \\ 0 \end{array}$   $\Delta t$  $\boldsymbol{0}$  $(t - t_{i})$  **0 h** , dove  $\mathbf{h}_{n,i}^+$  è una data funzione delle coordinate,

tutti gli altri termini sorgente essendo eguali a zero.

Nell'intervallo ∆t<sub>I</sub>, essendo  $\mathbf{c}^* = 0$  per t≥t<sub>I</sub>, la funzione  $\psi_1^*$  soddisfa l'equazione,

$$
B_{\mathrm{I}}^* \Psi_{\mathrm{I}}^* + S_{\mathrm{i}}^{\mathrm{T}} \Gamma \mathbf{c}_{\mathrm{i}} \rho_{\mathrm{i}}^* + \Delta t_{\mathrm{I}} \mathbf{h}_{\mathrm{n},\mathrm{i}}^* = 0
$$
  
(4.52)

Si avrà pertanto

$$
\rho_{I}^{*} = \frac{\langle \mathbf{n}_{I}^{T} \Delta_{i} \mathbf{h}_{n,I}^{+} \rangle_{\text{syst}}}{W_{I}}
$$
\n(4.53)

e di conseguenza, calcolata  $\psi_1^*$ , potrà essere risolta l'equazione per **c**<sup>\*</sup> e quindi procedere con il calcolo ricorrente

#### Calcolo dimostrativo

- Viene considerato un caso test così caratterizzato:
- Sistema considerato: reattore veloce refrigerato a piombo.
- Calcolo di cella a due gruppi neutronici ed un nuclide evolvente (Pu239).
- Durata del ciclo: 180gg.
- Tasso di fissione: 1.02E+13
- Funzionale: fluenza relativa al gruppo veloce a fine ciclo,  $Q = \int_{1}^{t_F} n_1 v_1 dt$  $\begin{matrix} n_1 \\ n_2 \end{matrix}$ F  $=\int_{t_0}^{t_1}$
- Perturbazioni:  $+1\%$  della sezione d'urto  $\sigma_{1-2}$ .

L'impostazione del calcolo è simile a quella del caso precedente. La differenza è nel termine di sorgente aggiunta che in questo caso risulta definita in tutto il tempo di evoluzione.

I risultati sono riportati nella tabella 4.

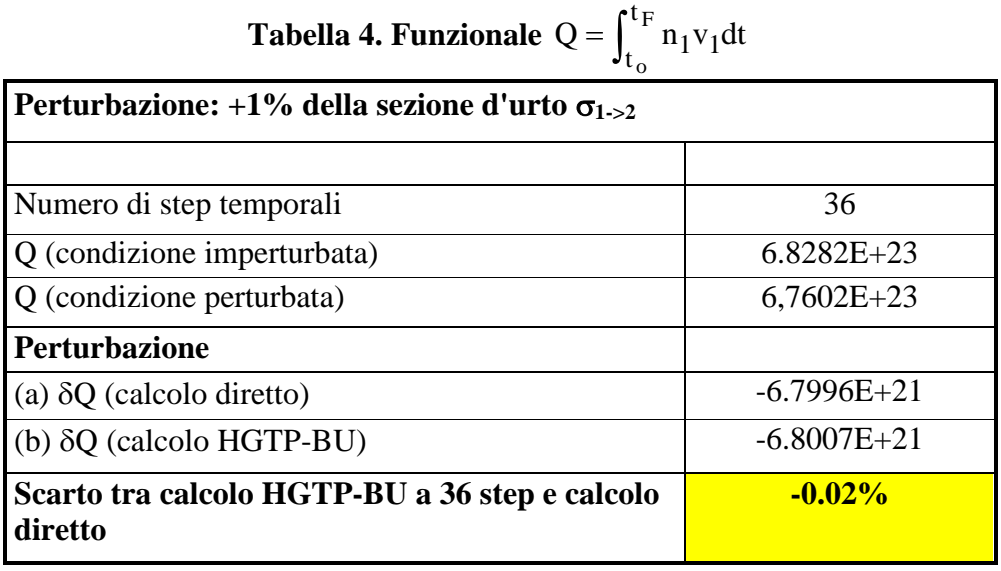

Come nel caso precedente, anche in questo caso, a seguito dell'aumento della sezione d'urto  $\sigma_1$ . >2, il valore della perturbazione risulta negativo. Ciò è conseguente all'aumento del tasso di trasferimento di neutroni dal gruppo veloce a quello termico.

# *4.5. Funzionale: controllo residuo*

Una risposta di questo tipo può corrispondere al controllo residuo al tempo finale t<sub>i</sub>. La sorgente

aggiunta è del tipo 
$$
\delta(t - t_I) \begin{bmatrix} 0 \\ 0 \\ 1 \end{bmatrix}
$$
.

Dalla (3.10) in questo caso si ha

$$
<\psi_{I}^{*T}\left[\kappa\left(\frac{\partial B(\rho)}{\partial \rho}\right)_{I}\mathbf{n}_{I} + (1-\kappa)\mathbf{s}_{n,I}\right] >_{\text{syst}} + 1 = 0
$$
\n
$$
(4.54)
$$

Per sistemi critici  $(\kappa=1)$  risulta

$$
\langle \Psi_{\rm I}^* \left( \frac{\partial B(\rho)}{\partial \rho} \right)_{\rm I} \mathbf{n}_{\rm I} >_{\rm syst} = -1
$$
\n
$$
(4.55)
$$

Questa equazione ha la forma di una espressione perturbativa in relazione al funzionale in studio,  $p(t_1)$ , per variazione unitaria dello stesso  $p$  a t<sub>I</sub>. La funzione  $\psi_1^*$  assegna un valore negativo (unitario) agli effetti di questa perturbazione sulla densità neutronica per tener conto dell'automatico reset imposto dal vincolo sulla potenza. Il meccanismo di reset essendo arbitrario, la funzione  $\psi_1^*$  può essere generalmente assimilata al flusso aggiunto standard ( $\phi_1^*$ ) normalizzato secondo la (4.54) stessa e governato dall'equazione

$$
B_{\rm I}^*\varphi_{\rm I}^*=0.
$$

Nota la funzione  $\psi_1^*$ , ed essendo  $\rho^*(t_1)=0$  [come si può verificare dalla (3.13) per i=I, essendo  ${\bf c}_{\rm I}^* = {\bf 0} \text{ e } {\bf h}_{{\rm n},{\rm I}}^+ = {\bf 0}$  $n_I^* = 0$  e  $h_{n,I}^* = 0$ , si può passare all'integrazione dell'equazione relativa a  $c^*$  nello step  $\Delta t_I$  e procedere quindi con il calcolo ricorrente.

Per sistemi sottocritici critici ( $\kappa$ =0) dalla (3.10) risulta

(4.56)

$$
\langle \mathbf{\Psi}_{\mathbf{I}}^* \mathbf{S}_{\mathbf{n},\mathbf{I}} \rangle_{\text{syst}} + 1 = 0
$$
\n
$$
(4.57)
$$

L'espressione integrale al primo membro rappresenta l'importanza associata alla sorgente neutronica  $s_{n,I}$  in rapporto al funzionale in studio  $[\rho(t_I)]$ , a sua volta collegato linearmente alla potenza a t<sub>I</sub>. La funzione aggiunta associata alla densità neutronica in sistemi sottocritici in presenza di sorgente esterna è definita dall'equazione [3]

$$
B_{\mathrm{I}}^* \hat{\varphi}_{\mathrm{I}}^* + S_{\mathrm{I}}^{\mathrm{T}} \mathbf{c} = 0.
$$
\n(4.58)

e risulta come funzione importanza associata alla potenza  $<$  **c**<sub>I</sub>S**n**<sub>I</sub> $>$ <sub>syst</sub>.

Anche in questo caso la funzione  $\psi_1^*$  può essere generalmente assunta come proporzionale al flusso aggiunto standard retto dalla (4.27)58, cioè  $\alpha \hat{\varphi}_I^*$  con  $\alpha$  un coefficiente da determinare sulla base della (4.26)57. Possiamo scrivere:

$$
\alpha < \hat{\varphi}_I^{*T} \mathbf{s}_{n, I} >_{\text{syst}} + 1 \equiv -\alpha < \hat{\varphi}_I^{*T} B_I \mathbf{n} >_{\text{syst}} + 1 \equiv -\alpha < \mathbf{n}_I^T B_I^* \hat{\varphi}_I^* >_{\text{syst}} + 1
$$

$$
= \alpha < \mathbf{n}_I^T S_I^T \mathbf{c} > +1 = \alpha W_I + 1 = 0
$$
(4.59)

da cui si ottiene

$$
\alpha = -\frac{1}{W_I}
$$
\n(4.60)

e quindi

$$
\Psi_{\mathrm{I}}^* = -\frac{1}{W_{\mathrm{I}}} \hat{\phi}_{\mathrm{I}}^* \quad .
$$
\n
$$
(4.61)
$$

Noto  $\psi_1^*$ , si può passare all'integrazione dell'equazione relativa a c<sup>\*</sup> nello step Δt<sub>I</sub> e procedere quindi con il calcolo ricorrente.

# Calcolo dimostrativo

Viene considerato un caso test così caratterizzato:

- -- Sistema considerato: reattore veloce refrigerato a piombo.
- Calcolo di cella a un gruppo con due nuclidi evolventi: Pu239  $(c_1)$  e Pu240  $(c_2)$
- Durata del ciclo:180gg.
- Tasso di fissione: W=1.02E+13.

- Funzionale:  $Q = \rho(t_F)$  (nel caso in esame assunto fittiziamente come fattore della sorgente di fissione)

- Perturbazione:  $+1\%$  della densità iniziale (c<sub>1,0</sub>) di c<sub>1</sub>.

Equazioni nel campo reale

$$
\frac{dn}{dt} = [(\rho \sigma_{1,f} v_1 - \sigma_{1,f} - \sigma_{1,c})c_1 + (\rho \sigma_{2,f} v_2 - \sigma_{2,f} - \sigma_{2,c})c_2]n + n_o \delta(t - t_o)
$$
\n
$$
\frac{dc_1}{dt} = -(\sigma_{1,f} + \sigma_{1,c})nc_1 + c_{1,o} \delta(t - t_o)
$$
\n(4.63)\n
$$
\frac{dc_2}{dt} = \sigma_{1,c}nc_1 - (\sigma_{2,f} + \sigma_{2,c})nc_2 + c_{2,o} \delta(t - t_o)
$$
\n(4.64)

$$
(\sigma_{1,f}c_1 + \sigma_{2,f}c_2)n = 0
$$
  
(4.65)

Equazioni nel campo aggiunto

$$
(\sigma_{1,f}c_1 + \sigma_{2,f}c_2)n = 0
$$
  
\n(4.65)  
\nEquaxion in el campo aggiunto  
\n
$$
\left[\frac{d}{dt} + (v_1\sigma_{1,f}p - \sigma_{1,r} - \sigma_{1,c})c_1\right] - (\sigma_{1,f} + \sigma_{1,c})c_1 \left[\frac{\sigma_{1,f}c_1 - \sigma_{1,f}c_2}{(\sigma_{2,f} + \sigma_{2,c})c_2}\right] \left[\frac{\sigma_{1,f}c_1 + \sigma_{1,f}c_2}{\sigma_{2,f}c_2}\right] \left[\frac{\sigma_{2,f}c_2 + \sigma_{2,f}c_2}{\sigma_{2,f}c_2}\right] \left[\frac{\sigma_{2,f}c_1 + \sigma_{2,f}c_2}{\sigma_{2,f}c_2}\right] \left[\frac{\sigma_{2,f}c_2}{\sigma_{2,f}c_2}\right] \left[\frac{\sigma_{2,f}c_2}{\sigma_{2,f}c_2}\right] \left[\frac{\sigma_{2,f}c_2}{\sigma_{2,f}c_2}\right] \left[\frac{\sigma_{2,f}c_2}{\sigma_{2,f}c_2}\right] \left[\frac{\sigma_{2,f}c_2}{\sigma_{2,f}c_2}\right] \left[\frac{\sigma_{2,f}c_2}{\sigma_{2,f}c_2}\right] \left[\frac{\sigma_{2,f}c_2}{\sigma_{2,f}c_2}\right] \left[\frac{\sigma_{2,f}c_2}{\sigma_{2,f}c_2}\right] \left[\frac{\sigma_{2,f}c_2}{\sigma_{2,f}c_2}\right] \left[\frac{\sigma_{2,f}c_2}{\sigma_{2,f}c_2}\right] \left[\frac{\sigma_{2,f}c_2}{\sigma_{2,f}c_2}\right] \left[\frac{\sigma_{2,f}c_2}{\sigma_{2,f}c_2}\right] \left[\frac{\sigma_{2,f}c_2}{\sigma_{2,f}c_2}\right] \left[\frac{\sigma_{2,f}c_2}{\sigma_{2,f}c_2}\right]
$$
  
\n(4.66)  
\nDalla quarta rigas is ha l'equazione  
\n
$$
n_1^2 = -\delta(t + t_1) \frac{1}{(\nu_1\sigma_{1,f}c_1 + \nu_2\sigma_{2,f}c_2)n}
$$
  
\n(4.68)  
\nQuesta funzione risulta eguale a zero in tutto il tempo di evoluzione, salvo a t<sub>F</sub> dove assume la

(4.66)

Dalla quarta riga si ha l'equazione

$$
(v_1\sigma_{1,f}c_1 + v_2\sigma_{2,f}c_2)nn_1^* + \delta(t - t_F) = 0
$$
  
(4.67)

che consente di definire l'importanza neutronica

$$
n_1^* = -\delta(t - t_F) \frac{1}{(v_1 \sigma_{1,f} c_1 + v_2 \sigma_{2,f} c_2)n}
$$
  
(4.68)

Questa funzione risulta eguale a zero in tutto il tempo di evoluzione, salvo a t<sub>F</sub> dove assume la forma di una delta di Dirac.

Dalla seconda e terza riga si ottengono le equazioni relative alle densità dei nuclidi:

$$
-\frac{dc_1^*}{dt} = -(\sigma_{1,f} + \sigma_{1,c})nc_1^* + (\nu_1 \sigma_{1,f} \rho - \sigma_{1,f} - \sigma_{1,c})nn^* + \sigma_{1,f} n\rho^*
$$
  
(4.69)  

$$
-\frac{d}{dt} = -(\sigma_{2,f} + \sigma_{2,c})nc_2^* + (\nu_2 \sigma_{2,f} \rho - \sigma_{2,f} - \sigma_{2,c})nn^* + \sigma_{2,f} n\rho_1^*
$$
  
(4.70)

Dalla prima riga si ricava l'espressione di  $\rho^*$ :

$$
\rho^* = \frac{\left[ (v_1 \sigma_{1,f} \rho - \sigma_{1,f} - \sigma_{1,c}) c_1 \right]_1^* + (\sigma_{1,f} + \sigma_{1,c}) c_1 c_1^* + \left[ (\sigma_{2,f} + \sigma_{2,c}) c_2 - \sigma_{1,c} c_1 \right] c_2^*}{\left[ \sigma_{1,f} c_1 + \sigma_{2,f} c_2 \right]}
$$
\n(4.71)

Possono quindi essere definite, come per i casi precedenti, le equazioni discretizzate per il calcolo semplificato. In questo caso le condizioni 'finali' a  $t_F \equiv t_I$ ) (per il calcolo aggiunto sono date dalle equazioni

$$
n_{I}^{*} = -d_{iI} \frac{1/\Delta_{I}}{(v_{I}\sigma_{I,f}c_{I,I} + v_{2}\sigma_{2,f}c_{2,I})n_{I}}
$$
  
\n(4.72)  
\n
$$
-\frac{dc_{I}^{*}}{dt} = -(\sigma_{I,f} + \sigma_{I,c})nc_{I}^{*} + (v_{I}\sigma_{I,f}\rho - \sigma_{I,f} - \sigma_{I,c})nn^{*} + \sigma_{I,f}np^{*}
$$
  
\n(4.73)  
\n
$$
c_{I,I}^{*} = (v_{I}\sigma_{I,f}\rho - \sigma_{I,f} - \sigma_{I,c})n_{I}n_{I}^{*}
$$
  
\n(4.74)  
\n
$$
\rho^{*} = 0
$$
  
\n(4.75)

 $\rho^*$  viene posto eguale a zero per poter iniziare senza dover effettuare iterazioni interne ( $\rho^*$ richiede la conoscenza di  $c_1^*$  $c_1^*$  e  $c_2^*$  $c_2^*$  e viceversa).

I risultati dei calcoli sono riportati nella tabella 5.

| $* = \frac{\left[ + (v_2 \sigma_{2,f} \rho - \sigma_{2,f} - \sigma_{2,c}) c_2 \right]^{\pi^*} + (\sigma_{1,f} + \sigma_{1,c}) c_1 c_1^* + \left[ (\sigma_{2,f} + \sigma_{2,c}) c_2 - \sigma_{1,c} c_1 \right] c_2^*}{\sigma_{1,f} c_1 + \sigma_{2,f} c_2}$ |                    |
|----------------------------------------------------------------------------------------------------|--------------------|
| (4.71)                                                                                                    |                    |
| o quindi essere definite, come per i casi precedenti, le equazioni discretizzate per il                                                                                                    |                    |
| semplificato. In questo caso le condizioni 'finali' a $t_F \equiv t_I$ ) (per il calcolo aggiunto sono                                                                                                    |                    |
| le equazioni                                                                                                    |                    |
|                                                                                                    |                    |
| $I_{I}^* = -d_{iI} \frac{1/\Delta_I}{(v_1 \sigma_{I,f} c_{I,I} + v_2 \sigma_{2,f} c_{2,I}) n_I}$                                                                                                    |                    |
| (4.72)                                                                                                    |                    |
| $\frac{dc_1^*}{dt} = -(\sigma_{1,f} + \sigma_{1,c})nc_1^* + (\nu_1 \sigma_{1,f} \rho - \sigma_{1,f} - \sigma_{1,c})nn^* + \sigma_{1,f} np^*$<br>(4.73)                                                                                                    |                    |
| $\mathbf{L}_{1,1}^* = (\mathbf{v}_1 \sigma_{1,f} \rho - \sigma_{1,f} - \sigma_{1,c}) \mathbf{n}_1 \mathbf{n}_1^*$                                                                                                    |                    |
|                                                                                                    |                    |
| (4.74)                                                                                                    |                    |
| $i^* = 0$                                                                                                    |                    |
| (4.75)                                                                                                    |                    |
| e posto eguale a zero per poter iniziare senza dover effettuare iterazioni interne ( $\rho^*$                                                                                                    |                    |
| la conoscenza di $c_1^*$ e $c_2^*$ e viceversa).                                                                                                    |                    |
|                                                                                                    |                    |
| ti dei calcoli sono riportati nella tabella 5.                                                                                                    |                    |
|                                                                                                    |                    |
| Tabella 5. Funzionale $Q = \rho(t_F)$                                                                                                    |                    |
|                                                                                                    |                    |
|                                                                                                    |                    |
| Calcoli diretti                                                                                                    | 36 step temporanei |
|                                                                                                    | 3.08670E-01        |
|                                                                                                    | 3.0879E-01         |
| Perturbazione: $+1\%$ della densità iniziale di $c_1$<br>Q (condizione imperturbata)<br>Q (condizione perturbata)<br>(a) $\delta Q$ (calcolo diretto)                                                                                                    | 1.2075E-04         |

**Tabella 5. Funzionale**  $Q = \rho(t_F)$ 

# **Scarto tra calcolo HGTP-BU a 36 step e calcolo diretto -1.15%**

- In questo test l'aumento della densità iniziale del Pu239 produce un aumento della variabile di controllo  $\rho$  a fine ciclo. Presumibilmente ciò è dovuto al fatto che nel caso considerato il coefficiente di utilizzazione  $[v\sigma_{\text{fiss}}/(\sigma_{\text{fiss}}+\sigma_{\text{abs}})]$  del Pu239 risulta leggermente inferiore a quello del Pu240, con la conseguenza di un leggero peggioramento dell'economia neutronica e la necessità di un corrispondente simultaneo innalzamento di  $\rho$  per ristabilire le condizioni di criticità.

# **5. Conclusioni**

- I risultati ottenuti con i vari test dimostrano la validità del metodo HGPT-BU per analisi perturbative e di sensitività nel campo accoppiato neutroni/nuclidi, in particolare per studi di evoluzione di noccioli di reattori veloci critici a sottocritici..
- Per tutti i test in questo studio ci si è limitati a calcoli di cella a uno o due gruppi. I calcoli di cella sono adeguati per studi parametrici di progetto o di scenario in cui vengono analizzati gli effetti a medio e lungo termine di diversi feed di combustibile e opzioni di riciclo. Studi di evoluzione del combustibile che tengano conto delle dimensioni spaziali del reattore, di interesse per analisi di progetto dettagliato, implicano più calcoli di cella, in relazione al numero di zone in cui il nocciolo viene suddiviso, in ciascuna delle quali la densità dei nuclidi e del flusso neutronico vengono assunte costanti. La connessione tra i calcoli nelle singole celle implica il ricalcolo dei flussi reali ed aggiunti in tutto il sistema ad ogni step mediante i moduli di calcolo diretto già implementati e validati nel codice ERANOS.
- In alcuni test, per il confronto tra metodo diretto e metodo aggiunto (HGPT-BU) è stato utilizzato il metodo delle differenze finite (definito 'metodo semplificato'). Tale metodo richiede un numero maggiore di step temporali di calcolo, particolarmente per il metodo diretto. Per i calcoli aggiunti il numero di step può rimanere limitato anche con questo metodo per precisioni tra l' 1 e l'8 %. Per i calcoli diretti possono essere utilizzati i moduli già esistenti di calcolo del burn-up che consentono l'utilizzo di un numero di step limitato.
- In relazione al calcolo del controllo residuo, il tipo di controllo in generale può essere definito diversamente rispetto a quello usato nei test: per esempio può corrispondere alla concentrazione di veleno (boro) sciolto nel refrigerante, o, nel caso di un sistema sottocritico, all'intensità della sorgente neutronica prodotta dall'acceleratore.

Dal punto di vista del metodo HGPT una definizione diversa del controllo non comporta comunque difficoltà di rilievo consistendo in una semplice correzione della funzione importanza associata al campo neutronico in funzione del tipo di controllo considerato [1].

• La versione di ERANOS implementata con il metodo GMeccyco ed il metodo semplificato potrà essere più compiutamente integrata nel codice stesso, anche per una sua utilizzazione da parte di terzi, attraverso una futura collaborazione con il CEA. Rimane peraltro possibile l'uso della metodologia HGPT-BU con un codice diverso da ERANOS

che disponga della funzionalità GPT, oltre che il calcolo del burn.up. attraverso il suo accoppiamento con un modulo basato sul metodo semplificato.

# **Appendice A. Il codice Meccyco**

Il codice Meccyco risolve il calcolo lineare dell'importanza associata alla densità dei nuclidi durante uno step di burn-up. Non è prevista una sua modalità di utilizzo in caso di calcoli multistep. Attraverso una opportuna procedura risulta comunque possibile, come si vedrà nel seguito, adattare questo codice anche per calcoli multistep, in particolare, per quei casi in cui si debba tener conto dell'accoppiamento tra la densità dei nuclidi e quella neutronica.

Meccyco consente di calcolare, all'interno di un determinato step temporale, le funzioni importanza associate ad una sorgente unitaria relativa a ciascuno degli M nuclidi soggetti all'evoluzione. In altre parole, alla fine di un run di Meccyco nello step i-esimo si ottengono generalmente a  $t_{i-1}$  M funzioni importanza rappresentate, in forma vettoriale, dall'espressione

$$
\mathbf{c}^{\mathrm{si}^*}(t_{i-1}) = \begin{vmatrix} c_1^{\mathrm{si}^*}(t_{i-1}) \\ c_2^{\mathrm{si}^*}(t_{i-1}) \\ \vdots \\ c_M^{\mathrm{si}^*}(t_{i-1}) \end{vmatrix} \qquad (s=1,2,...,M)
$$
  
(A.1)

ciascuna associata alla sorgente aggiunta, posta a t<sub>i</sub>,

$$
\mathbf{u}^{s} = \begin{vmatrix} 0 \\ \vdots \\ 0 \\ 0 \\ \vdots \\ 0 \end{vmatrix}
$$
 (valore unitario nella posizione s)  
(A.2)

Assumiamo ora che nello step i-esimo si debba calcolare la funzione importanza  $\mathbf{c}^*(t_{i-1})$  partendo da condizioni 'iniziali', a t<sub>i</sub>, indicate genericamente con il vettore

$$
\boldsymbol{\alpha}^{i} = \begin{vmatrix} \alpha_{1}^{i} \\ \vdots \\ \alpha_{s}^{i} \\ \vdots \\ \alpha_{M}^{i} \end{vmatrix}
$$
 (positive s)  
(A.3)

assegnato nel limite superiore t<sub>i</sub>. Essendo il calcolo entro l'intervallo i-esimo lineare, la funzione cercata a t<sub>i-1</sub> sarà data dalla somma

$$
\mathbf{c}^*(t_{i-1}) = \sum_{s=1}^{M} \alpha_s^i \mathbf{c}^{si^*}(t_{i-1})
$$
  
(A.4)

 $\sum_{i=2}^{n} x^{(n^{(i)})}(t_1)$ <br>
(A.4)<br>
(A.4)<br>
(a.4) in calcolo lineare, in cui si deve calcolare la funzione importanza dei soli muchid, e<br>
condizioni 'iniziali'  $a_+^{(i)}$  Der il calcolo successivo aello step (i-1), seguendo l Nel caso di un calcolo lineare, in cui si deve calcolare la funzione importanza dei soli nuclidi, e non c'è accoppiamento con il campo neutronico, i valori così ottenuti nel punto t<sub>i-1</sub> serviranno a definire le condizioni 'iniziali'  $\alpha_c^{(i-1)}$ c  $\alpha_c^{(i-1)}$  per il calcolo successivo nello step (i-1), seguendo la stessa procedura. E così via, ricorrentemente, fino al primo step.

Nel calcolo nonlineare, in cui cioè vi sia accoppiamento tra il campo dei nuclidi con quello neutronico, per le condizioni 'iniziali' nello step (i-1) occorrerà invece aggiungere gli eventuali altri termini di tipo delta che compaiono nell'equazione (16) che regge la funzione c<sup>\*</sup> per ottenere le nuove condizioni 'iniziali'  $\alpha^{i-1}$  a t<sub>i-1</sub>.

Indicheremo questo nuova procedura di utilizzo di Meccyco, per ogni singolo step del calcolo, come GMeccyco.

# **Appendice B. Schema di calcolo semplificato**

In alcuni casi può essere conveniente l'utilizzo del metodo delle differenze finite, che chiameremo metodo semplificato, per il calcolo delle funzioni importanza. In vari test considerati è risultato infatti che il numero di step temporali da utilizzare per il calcolo di queste funzioni confrontabile con il numero di step utilizzati per calcoli diretti con codici di evoluzione (burn.up).

Nell'esempio sotto riportato viene considerato un calcolo di cella (reticolo infinito) ad un gruppo corrispondente al calcolo dimostrativo 1 del paragrafo 4.1.

*Equazioni nel campo reale* 

$$
\frac{dn}{dt} = [(\rho \sigma_{1,f} v_1 - \sigma_{1,f} - \sigma_{1,c})c_1 + (\rho \sigma_{2,f} v_2 - \sigma_{2,f} - \sigma_{2,c})c_2]n + n_o \delta(t - t_o)
$$
\n(B.1)  
\n
$$
\frac{dc_1}{dt} = -(\sigma_{1,f} + \sigma_{1,c})nc_1 + c_{2,o}\delta(t - t_o)
$$
\n(B.2)  
\n
$$
\frac{dc_2}{dt} = \sigma_{1,c}nc_1 - (\sigma_{2,f} + \sigma_{2,c})nc_2 + c_{2,o}\delta(t - t_o)
$$
\n(B.3)  
\n
$$
(\sigma_{1,f}c_1 + \sigma_{2,f}c_2)n - W = 0
$$
\n(B.4)

Equazioni nel campo aggiunto

$$
n^* = 0
$$
\n(B.5)\n
$$
-\frac{dc_1^*}{dt} = -(\sigma_{1,f} + \sigma_{1,c})nc_1^* + \sigma_{1,c}nc_2^* + \sigma_{1,f}np^*
$$
\n(B.6)\n
$$
-\frac{dc_2^*}{dt} = -(\sigma_{2,f} + \sigma_{2,c})nc_2^* + \sigma_{2,f}np^*
$$
\n(B.7)

con  $\rho^*$ , data dalla prima equazione relativa alla prima riga della (4.8) in cui si è posto n<sup>\*</sup> = 0,

$$
\rho^* = \frac{(\sigma_{1,f} + \sigma_{1,c})c_1c_1^* + [(\sigma_{2,f} + \sigma_{2,c})c_2 - \sigma_{1,c}c_1]c_2^*}{\sigma_{1,f}c_1 + \sigma_{2,f}c_2}
$$
\n(B.8)

e condizioni finali

$$
\rho^*(t_F) = \frac{(\sigma_{2,f} + \sigma_{2,c})c_2(t_F) - \sigma_{1,c}c_1(t_F)}{\sigma_{1,f}c_1(t_F) + \sigma_{2,f}c_2(t_F)}, \quad c_1^*(t_F) = 0, \quad c_2^*(t_F) = 1
$$
\n(B.9)

*Metodo semplificato* 

$$
-\frac{dc_1^*}{dt} = -(\sigma_{1,f} + \sigma_{1,c})nc_1^* + \sigma_{1,c}nc_2^* + \sigma_{1,f}np^*
$$
  
(B.10)  

$$
-\frac{dc_2^*}{dt} = -(\sigma_{2,f} + \sigma_{2,c})nc_2^* + \sigma_{2,f}np^*
$$
  
(B.11)

Integrando queste equazioni entro lo step i-esimo si ha

$$
-c_1^*(t_1^+) + c_1^*(t_{i-1}^+) = \int_{\Delta_i} [-(\sigma_{1,f} + \sigma_{1,c})n_i c_1^*(t_1) + \sigma_{1,c}n_i c_2^*(t_1) + \sigma_{1,f}n_i \rho^*] dt
$$
  
(B.12)  

$$
-c_2^*(t_1^+) + c_2^*(t_{i-1}^+) = \int_{\Delta_i} [-(\sigma_{2,f} + \sigma_{2,c})n_i c_2^*(t_1) + \sigma_{2,f}n_i \rho^*] dt
$$
  
(B.13)

Discretizzando si ottiene

$$
c_1^*(t_{i-1}^+) = -(\sigma_{1,f} + \sigma_{1,c})n_i c_1^*(t_i) \Delta_i + \sigma_{1,c}n_i c_2^*(t_i) \Delta_i + \sigma_{1,f}n_i \rho_i^* \Delta_i + c_1^*(t_i^+)
$$
  
(B.14)  

$$
c_2^*(t_{i-1}^+) = -(\sigma_{2,f} + \sigma_{2,c})n_i c_2^*(t_i) \Delta_i + \sigma_{2,f}n_i \rho_i^* \Delta_i + c_2^*(t_i^+)
$$
  
(B.15)

con

$$
\rho_{i}^{*} = \frac{(\sigma_{1,f} + \sigma_{1,c})c_{1}(t_{i})c_{1}^{*}(t_{i}) + [(\sigma_{2,f} + \sigma_{2,c})c_{2}(t_{i}) - \sigma_{1,c}c_{1}(t_{i})]c_{2}^{*}(t_{i})}{\sigma_{1,f}c_{1}(t_{i}) + \sigma_{2,f}c_{2}(t_{i})}
$$
\n(B.16)

Nel membro a destra delle (B.14) e (B.15) compaiono i valori al tempo  $t_i^+$  $t_i^+$  che consentono il calcolo (ricorrente) delle funzioni c<sup>\*</sup> al tempo t<sub>i-</sub>  $t_{i-1}^+$ .

Per il calcolo nel primo step aggiunto si hanno le condizioni finali

$$
\rho^*(t_F) = \frac{(\sigma_{2,f} + \sigma_{2,c})c_2(t_F) - \sigma_{1,c}c_1(t_F)}{\sigma_{1,f}c_1(t_F) + \sigma_{2,f}c_2(t_F)}, \quad c_1^*(t_F) = 0, \quad c_2^*(t_F) = 1
$$
\n(B.17)

Nel caso di una perturbazione  $\delta c_{i,o}$  del valore di  $c_1$ , al tempo t<sub>o</sub>, la variazione del funzionale  $[Q=c_2(t_F)]$  risulta

$$
\delta Q = \delta c_{1,0} c_1^{\dagger}(\mathbf{t}_0)
$$
\n(B.18)

(B.18)

# **Referenze**

- [1] A. Gandini, "Uncertainty Analysis and Experimental Data Transposition Methods Based on Perturbation Theory" in *Handbook of Uncertainty Analysis*, Y. Ronen Ed., CRC Press, Boca Raton, Florida, 1988.
- [2] A. Gandini, "Sensitivy Analysis of Source Driven Subcritical Systems by the HGPT Methodology", Proc. Intern. IAEA Techn. Committee Meet., Madrid 17-19 Sept. 1997 (IAEA-TC-903.3, p. 377), and: Annals of Nuclear Energy, 24, 1241 (1997).
- [3] G. Rimpault et al., "The ERANOS code and data system for fast reactor neutronic analyses", Proc. PHYSOR 2002, Seoul, Korea, October 7-10, 2002..
- [4] A. Gandini, L. Cretara, V. Peluso, A. Naviglio, "Implementazione del Codice ERANOS nel campo non-lineare neutroni/nuclidi", Rapporto CERSE. UNIRM RL 1196/2013.